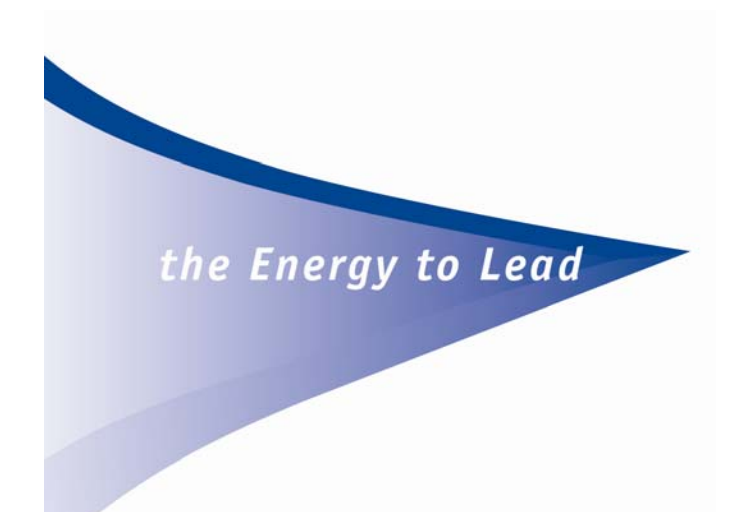

# **R&D for Threat Prevention**

- > PHMSA R&D Forum
- > June 25th 2009
- > Alicia Farag and Rick Pevarski

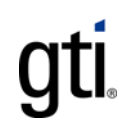

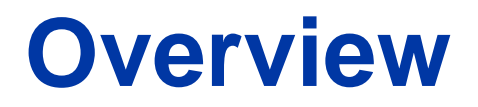

>DIMP Risk Model

>Remote and Automated QA/QC

- >Virginia Pilots
- >Gaps

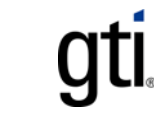

## **DIMP Risk Model**

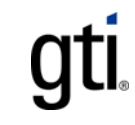

## **Project Objective**

>Develop a risk model to assist operators in DIMP compliance

- > Industry standard, vendor neutral
- > Flexible, open, customizable
- > Comprehensive
	- > Asset/threat combinations
	- > Roll-up or drill-down
- >Combination of statistical and SME approaches

## **Asset/Threat Matrix - Example**

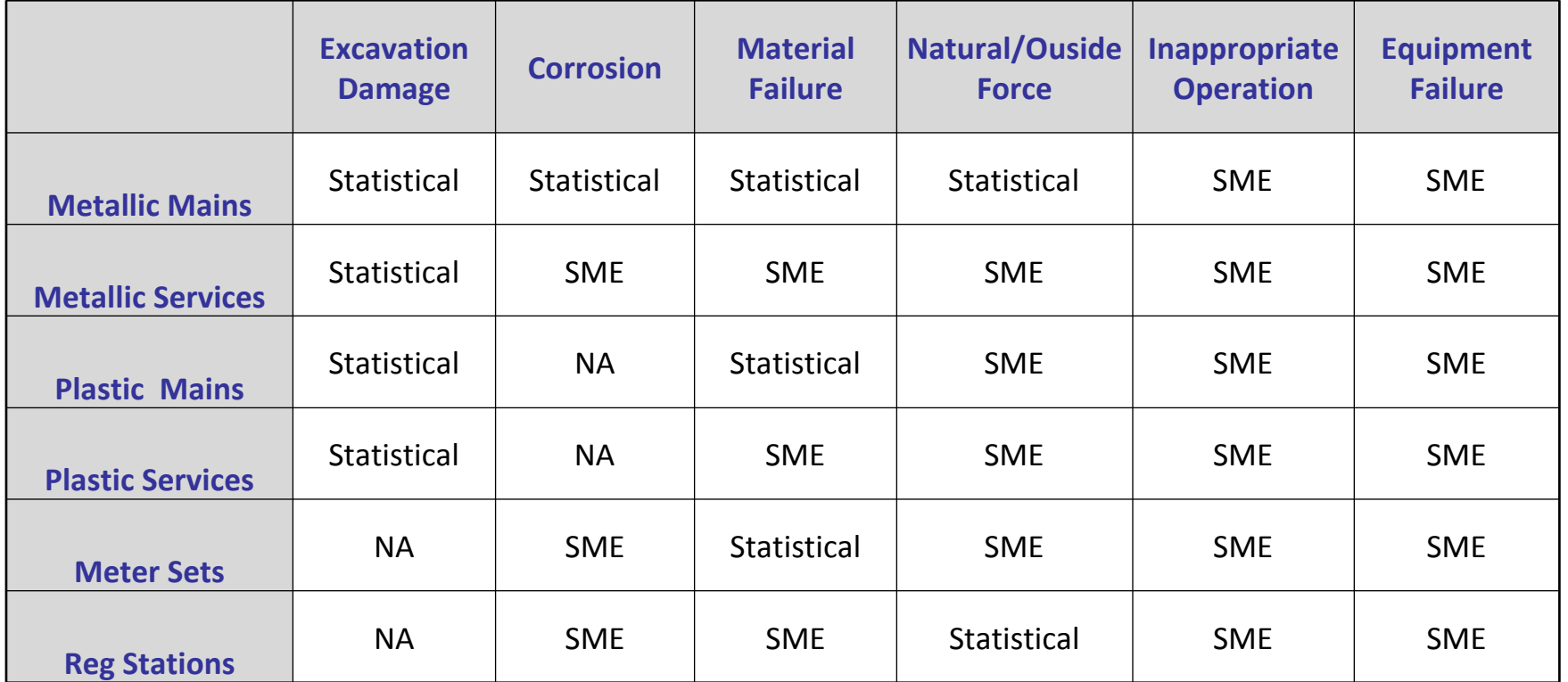

## **Deliverables**

>Phase 1

- >Open, "paper" model
	- > Customizable
	- > Integratable
- >Commercially available software
- >Phase 2
	- >Electronic version
	- >Implementation

**gul** 

## **Remote and Automated QA/QC**

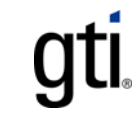

### **Remote QA/QC**

>Program Objective

- >Develop and implement technologies that can remotely monitor the quality of operations and maintenance activities
- >GPS-enabled cameras
	- >Butt fusion quality
	- >Exposures
	- >Repairs

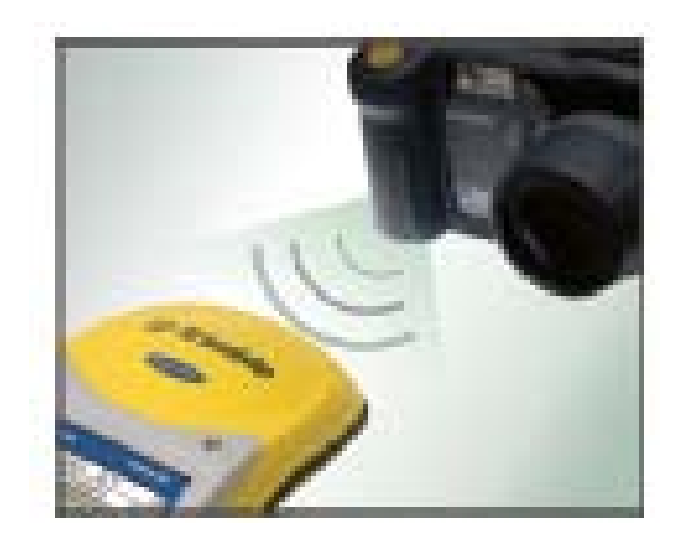

# **Virginia Pilots**

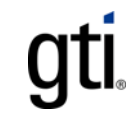

## **Overview**

- 1. Virginia Pilot Program
	- $\geq$ Phase I, II, III and IV
- 2. Adopt a Community
	- > E911 Alert
	- > ROW Encroachment Notice
	- $>$ Building Permit Notification
- 3. Satellite imagery

#### Phase I Electronic White Line

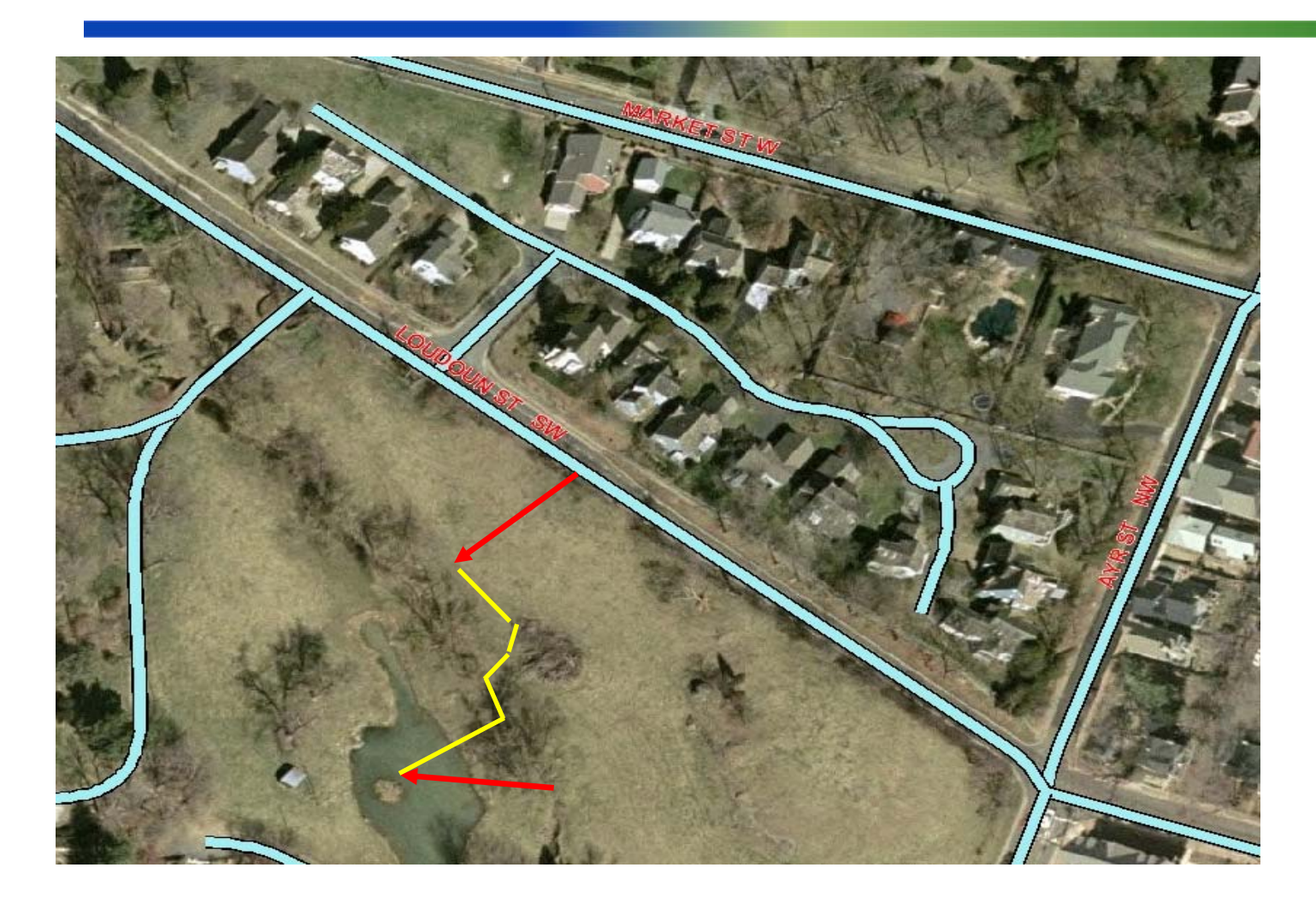

gti.

### Phase I Electronic White Line

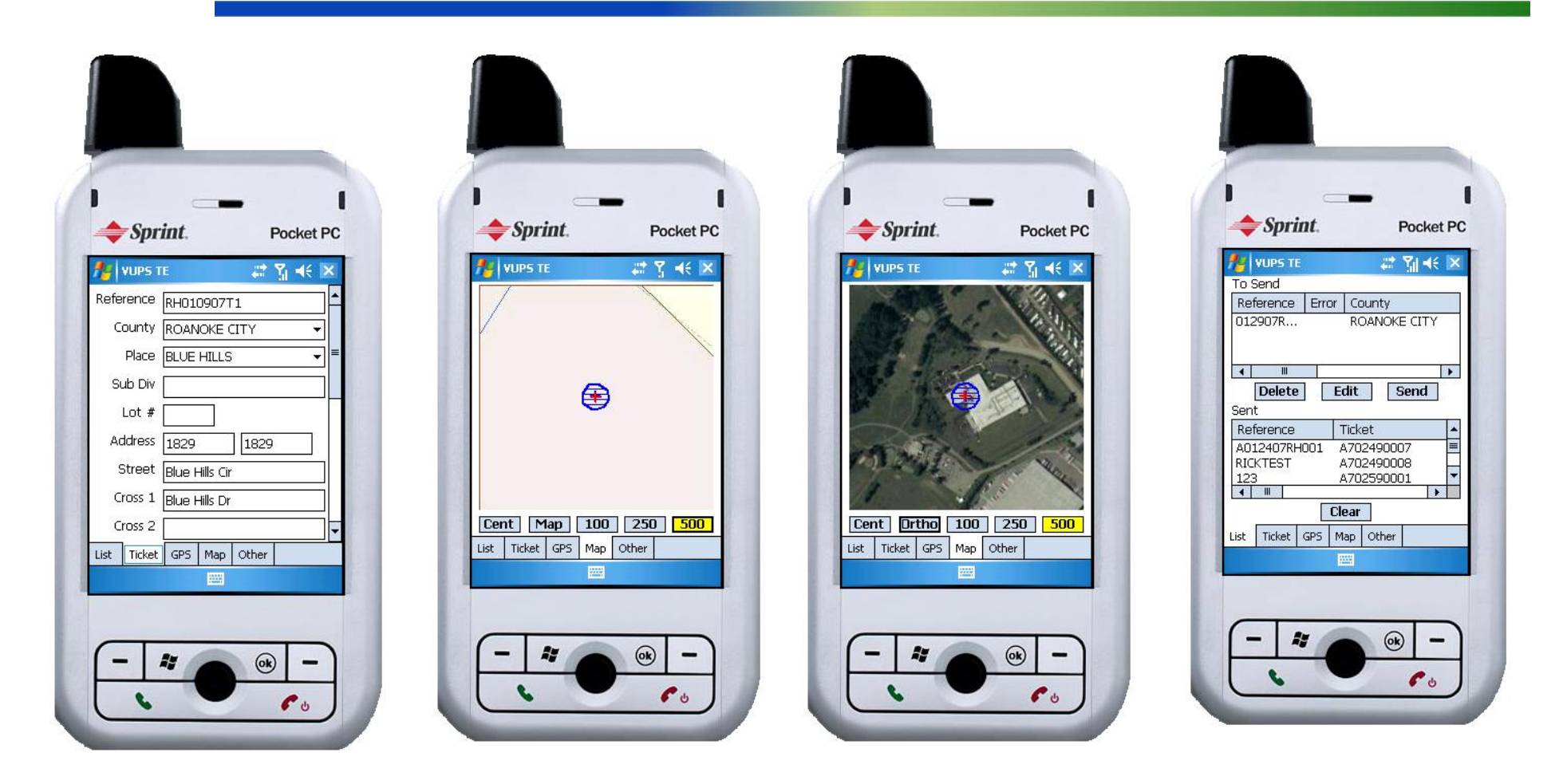

## Phase I Metrics – Polygon Size

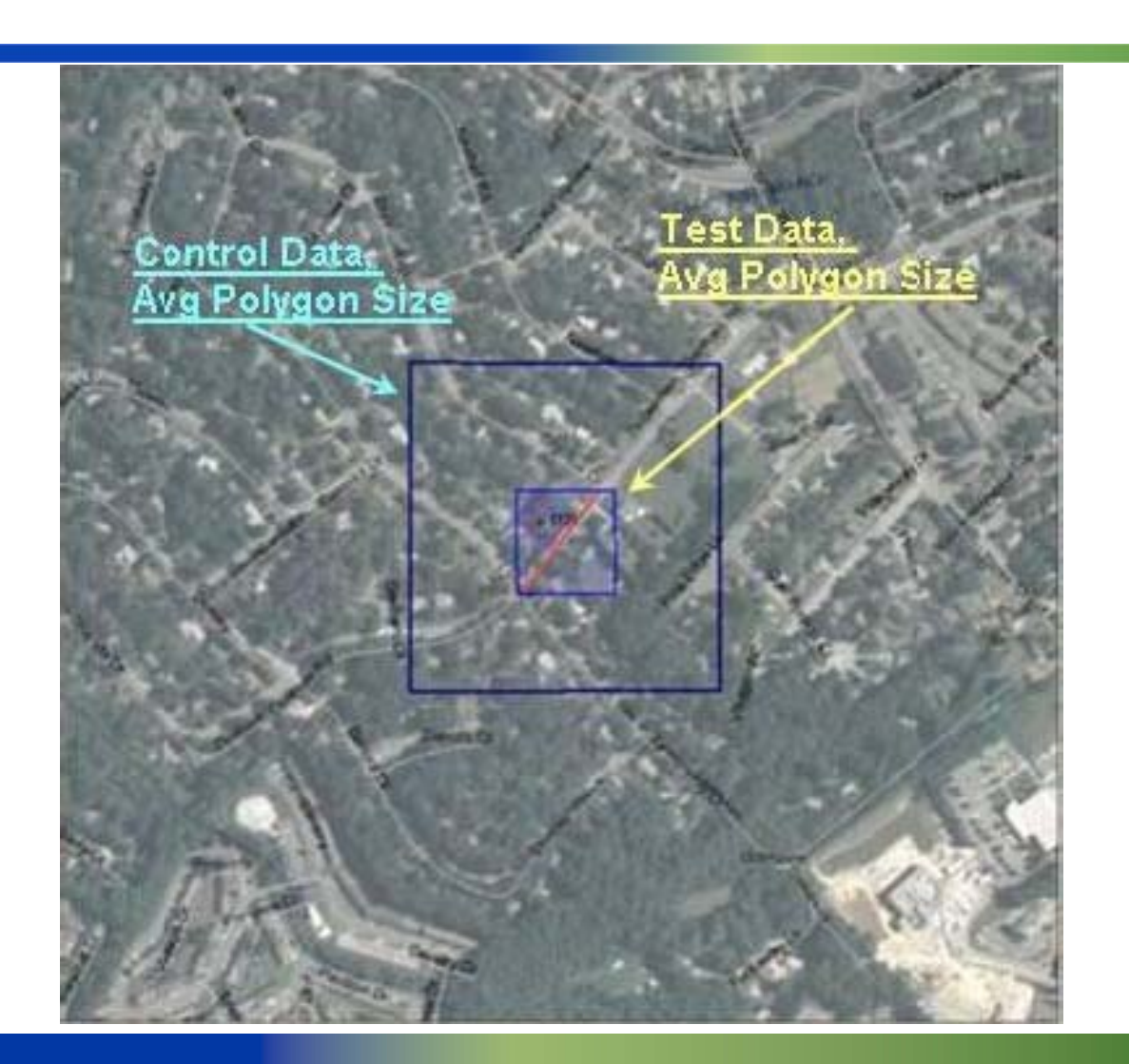

gti.

## Phase II Electronic Manifest

• Collection of GPS points of the field locate through the use of <sup>a</sup> GPS enabled locating instrument

• Overlay the GPS points on VUPS' ortho‐photography / land‐base.

• Archive the electronic manifest within VUPS' ticket history

## Phase II Electronic Manifest

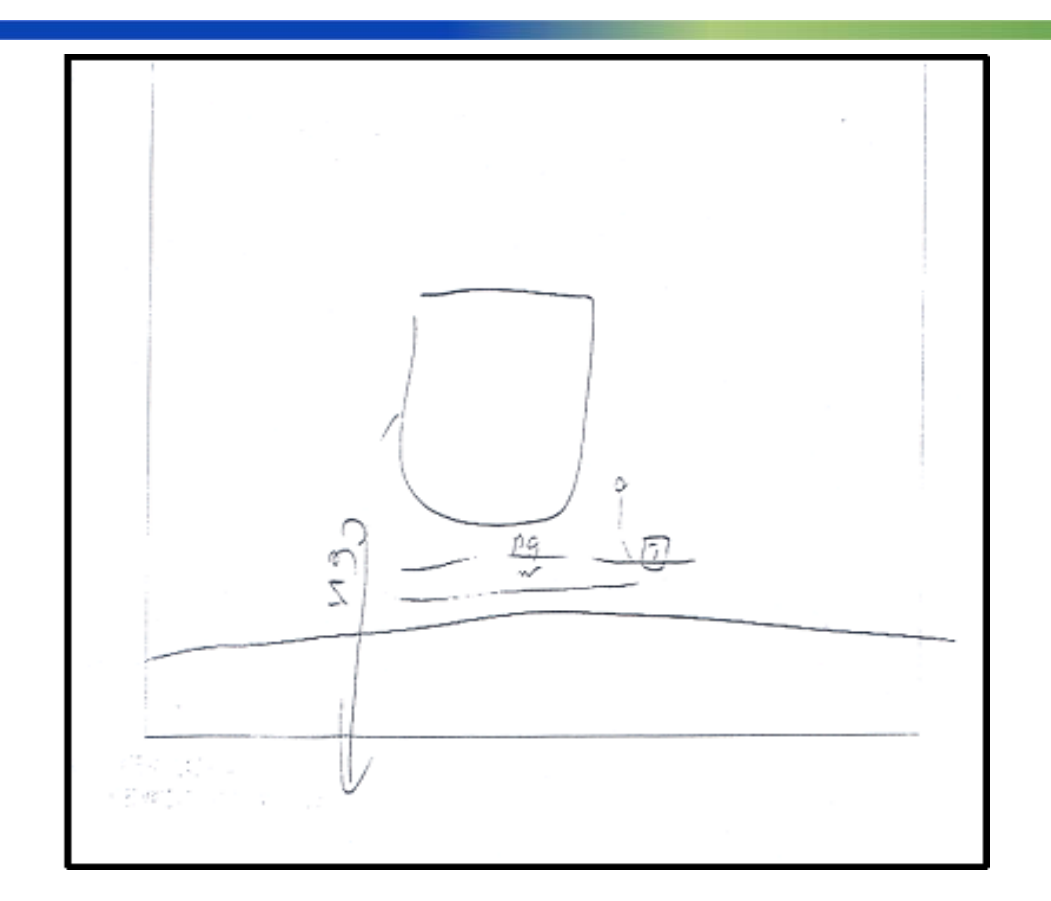

#### Current manifest record

15

gti

# To This

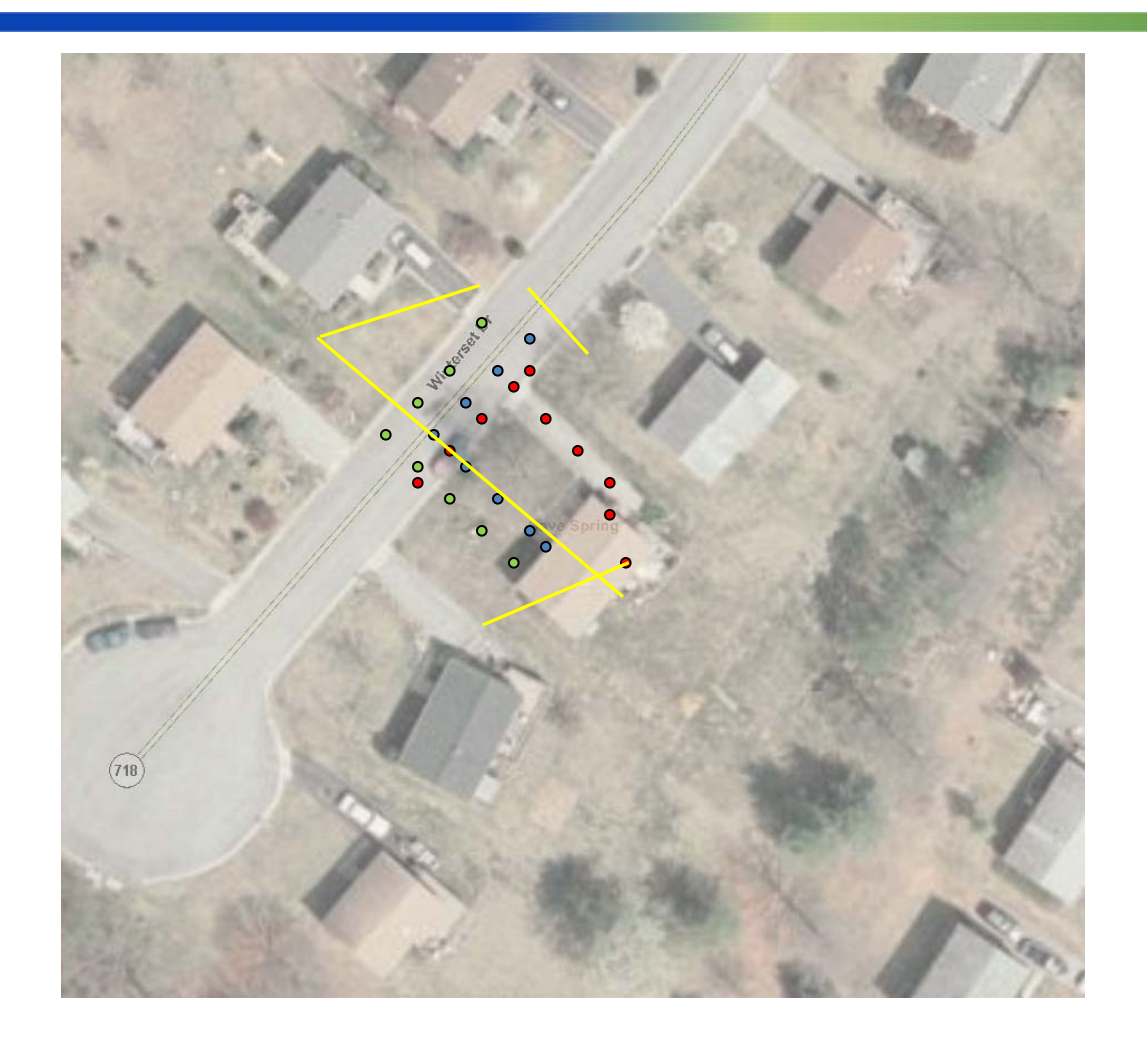

gti

.

### Phase II Benefits

 $\circ$ 

Q ⊙ AutoShapes - \ \ □ ○ 图

At 1"

 $Ln_1$ 

 $1/1$ 

•Allow excavator access to view the document for <sup>a</sup> "birds eye" view of excavation site •Location documentation •Transmit the GPS locate data to individual utilities for a verification of maps and records •Path to Phase III

#### **Phase 3**

>Objective

- ─ Develop and demonstrate a GPS-based excavation monitoring system
- ─ Phase 3A - Protect against excavators that do not utilize the one-call center or accidently leave the valid ticket area
- ─Phase 3B - Protect against excavator encroachment

## **Phase 3A**

#### >GPS Excavation Monitoring

- Low cost, low accuracy
- ■■■■■■■■■■■■■■■■ Commercially available
- ─ Additional benefits

#### >Portal

- $-$  Central data repository
- ■■■■■■■■■■■■■■■■ Monitoring software to detect excavation activity that is occurring outside of a valid onecall ticket

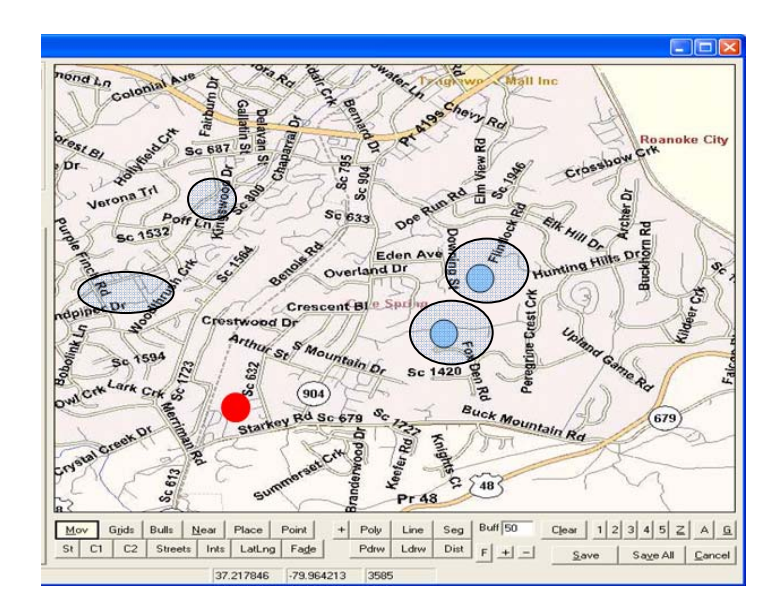

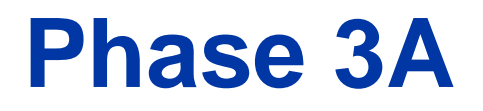

#### >Digging Trigger

- ─ $-$  How does the system know when digging is  $\,$ occurring?
- ─ Retrofit Sensors
	- > Motion or pressure sensors
	- > Diagnostics
- ─— Next Generation Equipment

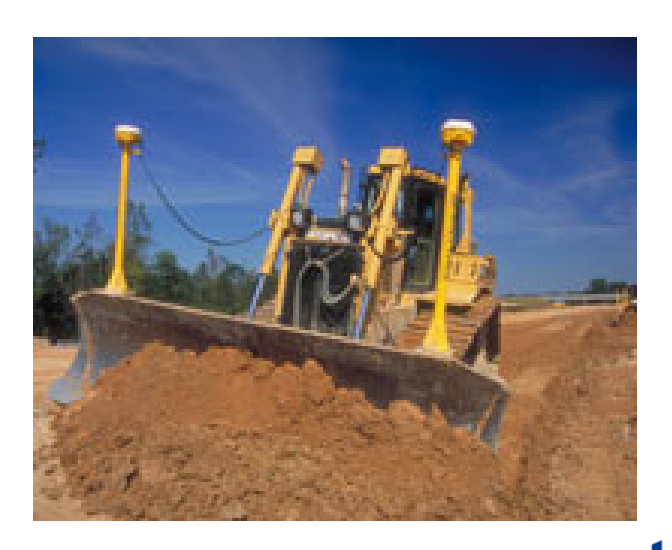

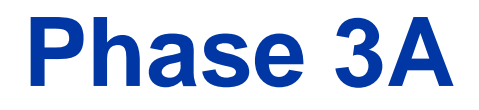

#### >Pilot Project

- ─ Fall 2009
- ■ ■ ■ ■  $-$  Soliciting participation from excavators
- ─ $-$  Selecting equipment types

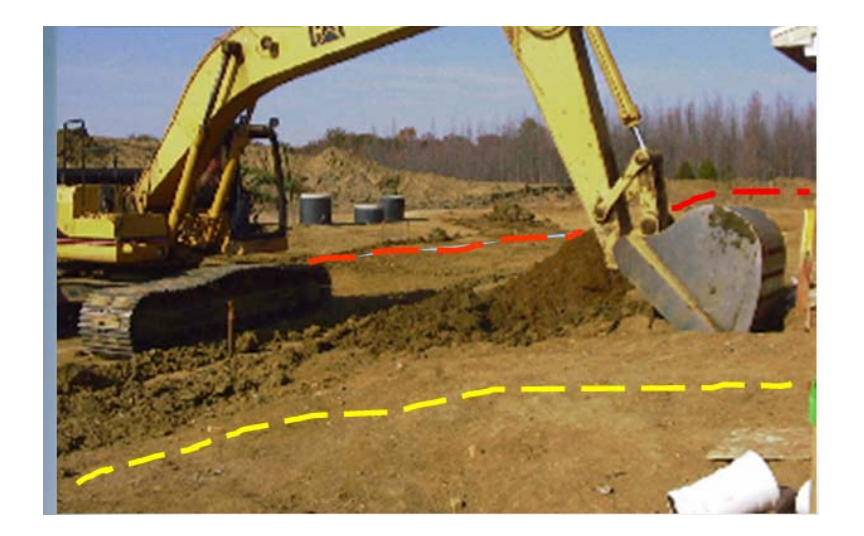

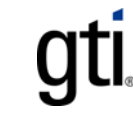

## **Phase 3B**

#### > GPS grade control system

- ─ High accuracy, high cost
- $-$  Commercially available
- $-$  Additional benefits
- > Real-Time Portal
	- ─ Monitoring software to warn excavator of imminent encroachment
	- $-$  Low and high cost options
- > GPS-Enabled Locator
	- ─ High accuracy GPS

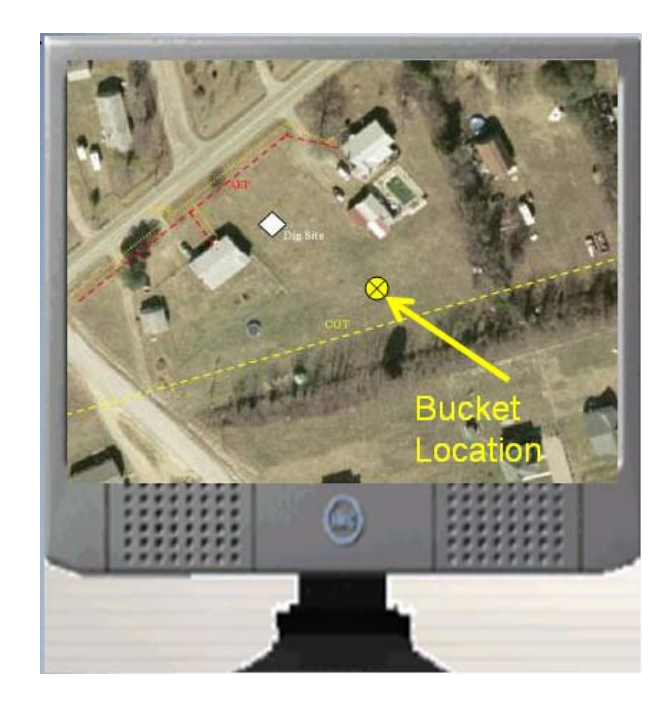

22

qtı

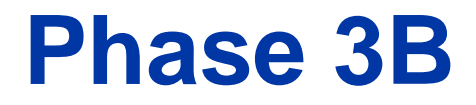

#### >Equipment Manufacturers ─— Next Generation Equipment

>Pilot Project ─ Summer 2010

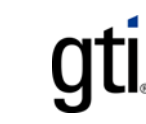

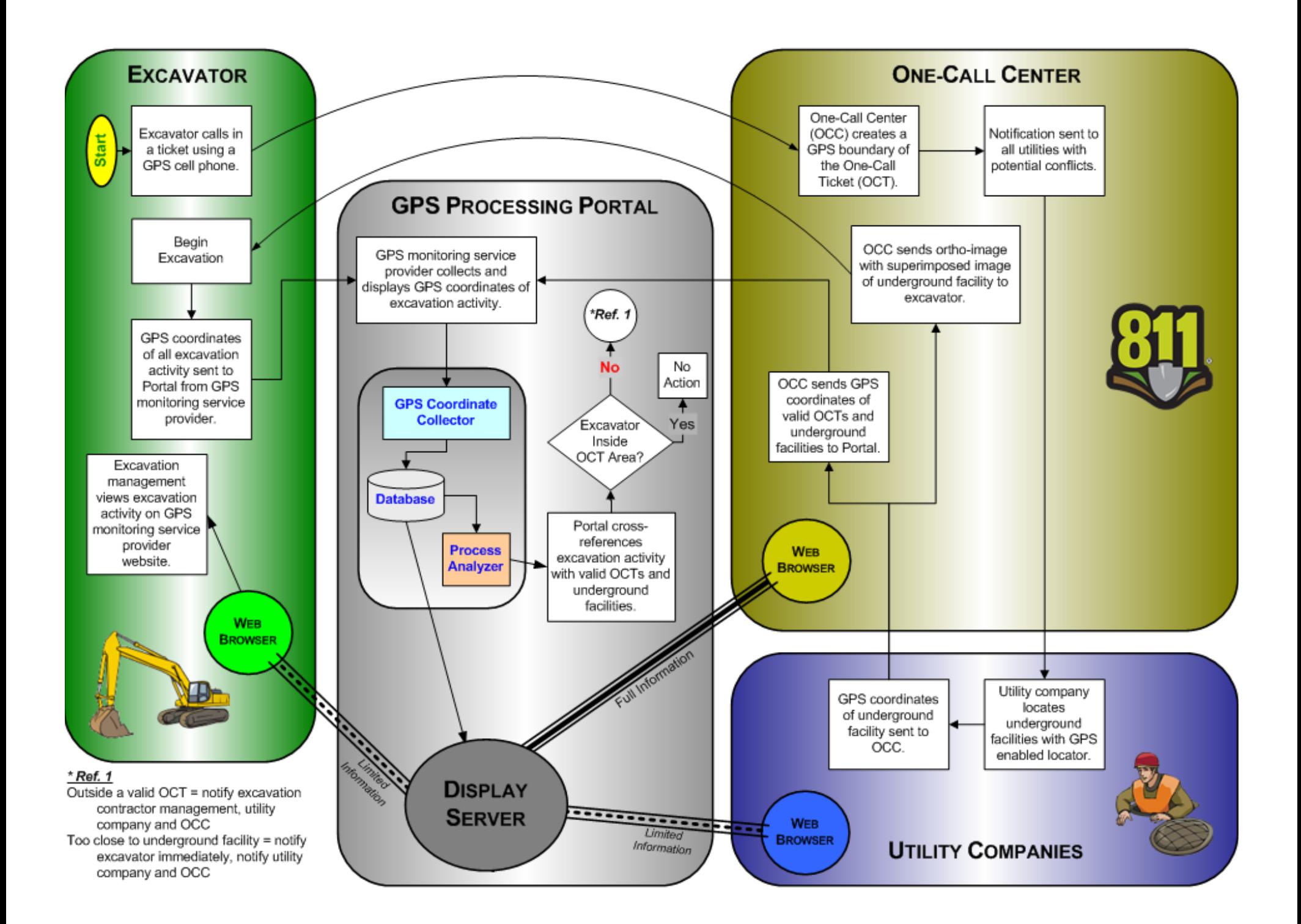

### **Phase 4**

#### >Objective

- >Develop a central repository for utility data for large projects
- >Develop protocols and procedures for using GPS, smart tags and other advanced technologies for capturing and storing utility data in the central repository

>Status

>Defining scope

## **Gaps**

>Model to prioritize risk mitigation techniques > Risk based inspection intervals

>Remote and automated QA/QC

>Continued implementation of GPS-based technologies (Phase 1-4)

>Integration of other monitoring technologies with one-call operations (satellite, geophone, acoustic, video, etc)

> Phase 3 portal

# **VUPS, Inc. VUPS, Inc.**

### **E-911 Alert Server 911 Alert Server**

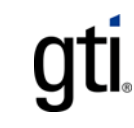

# **Emergency Notification Entry**

>Current need (continued)

─Natural gas

- > DOT 192.615 "Emergency Plans"
	- "Each operator shall establish and maintain liaison with appropriate fire, police, and other public officials."

#### **E-911 Alert Server**

>A system designed to enhance communications between E-911 dispatchers and utility operators.

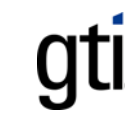

#### **E-911 Alert Server**

#### >2 types of notifications

- ─— County-wide
- ■ ■ ■ ■ — Specific area

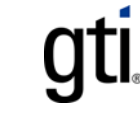

# **County-Wide Notification**

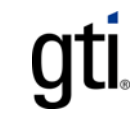

## **Main Menu**

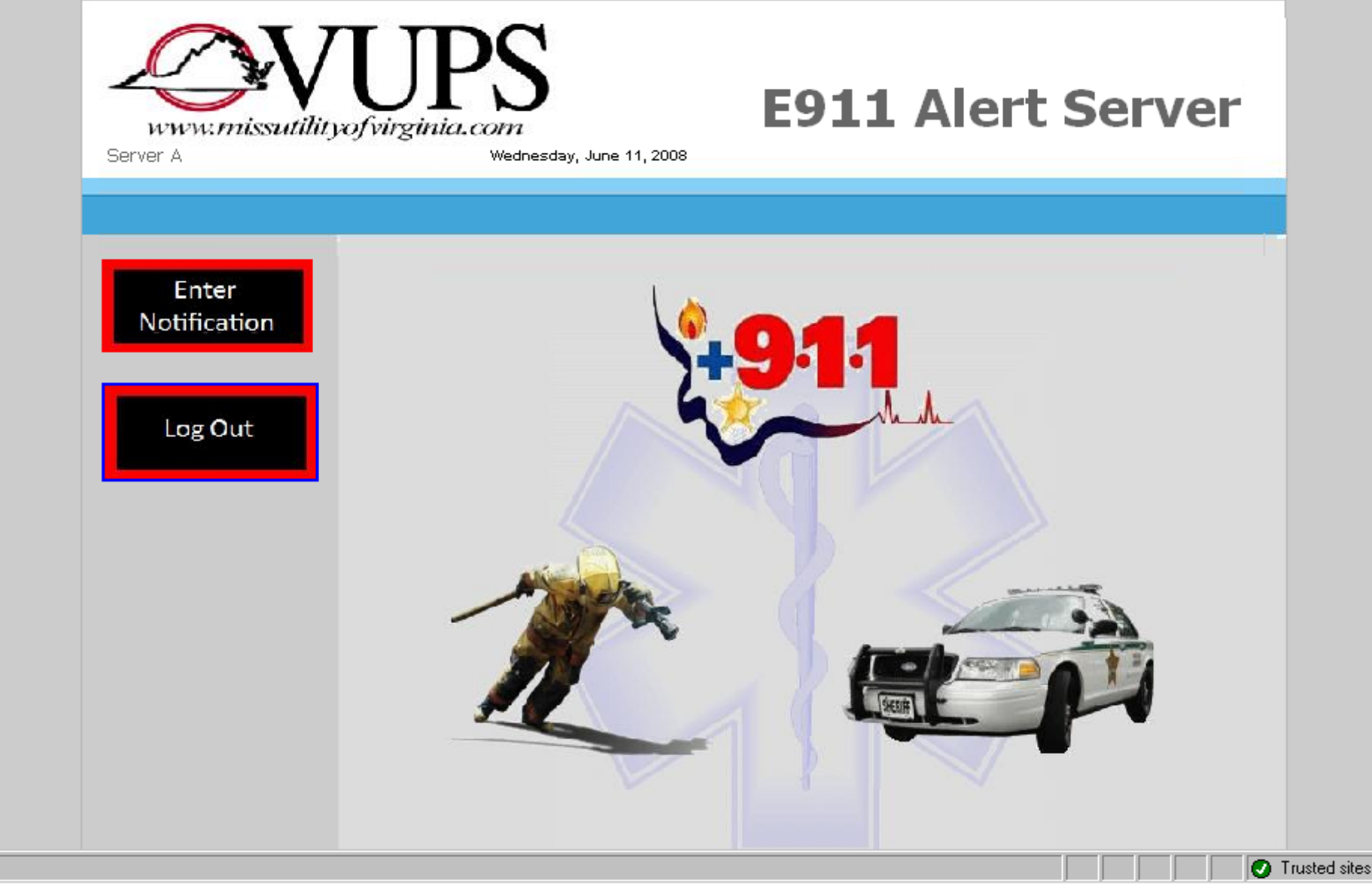

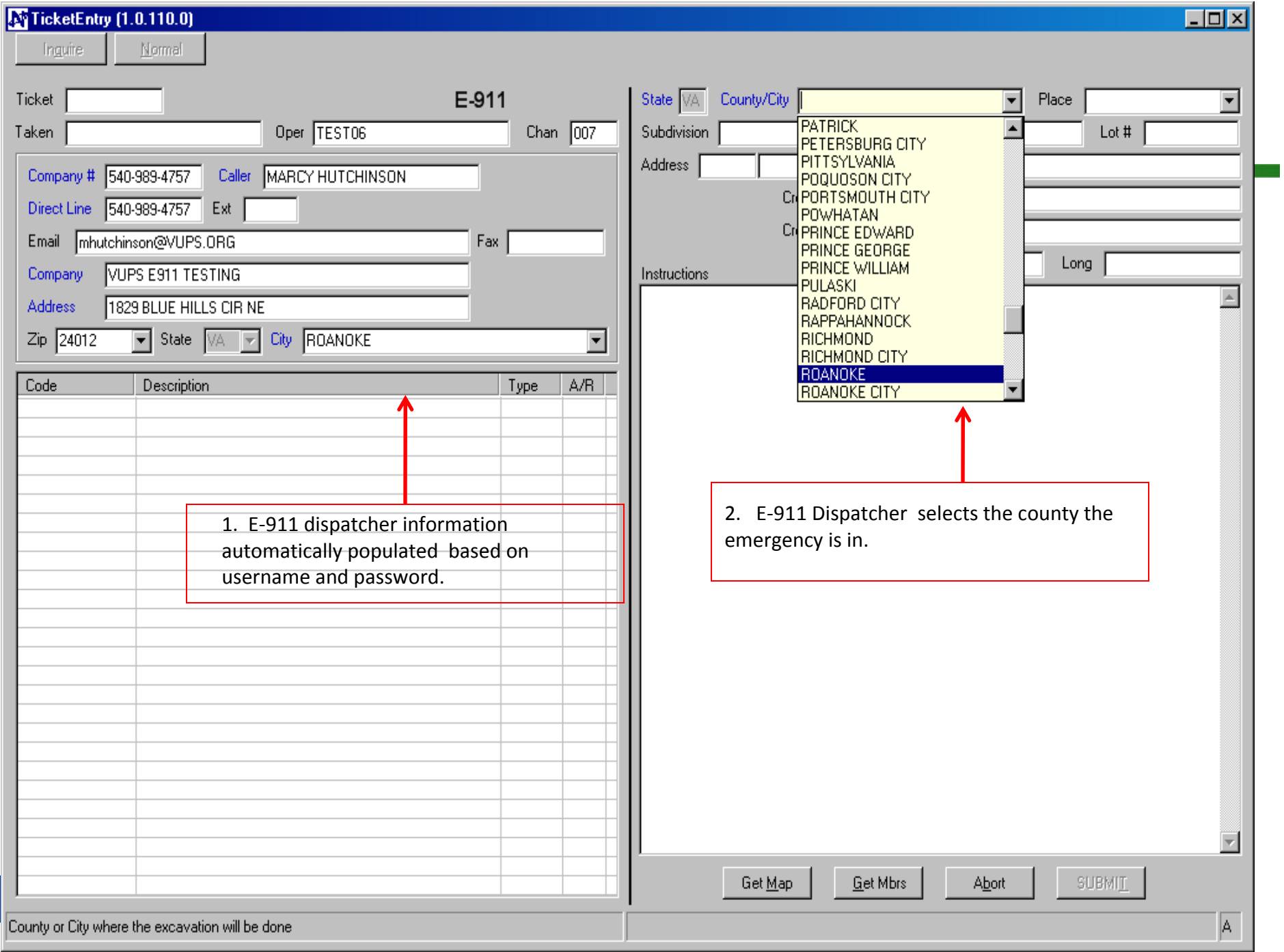

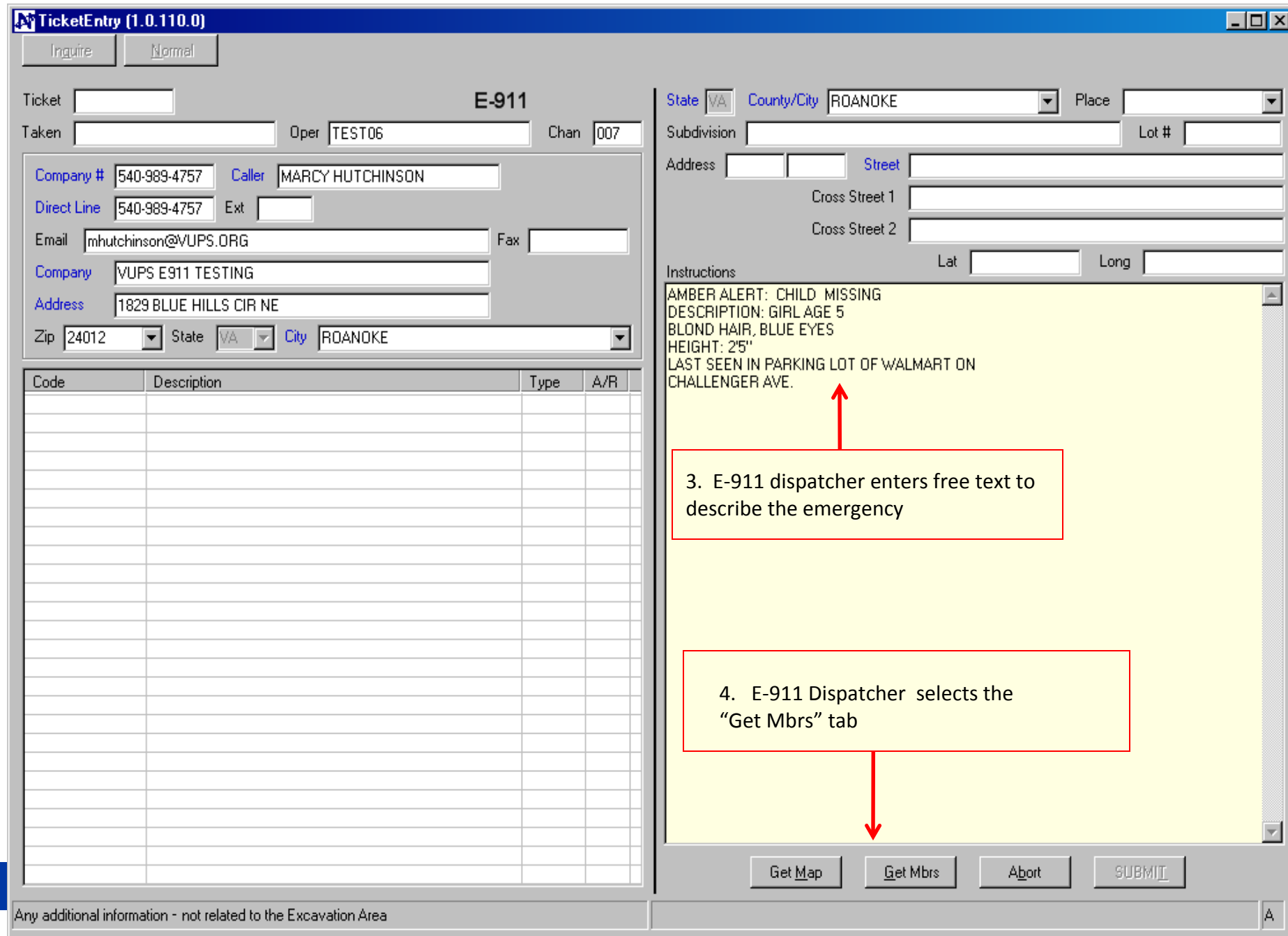

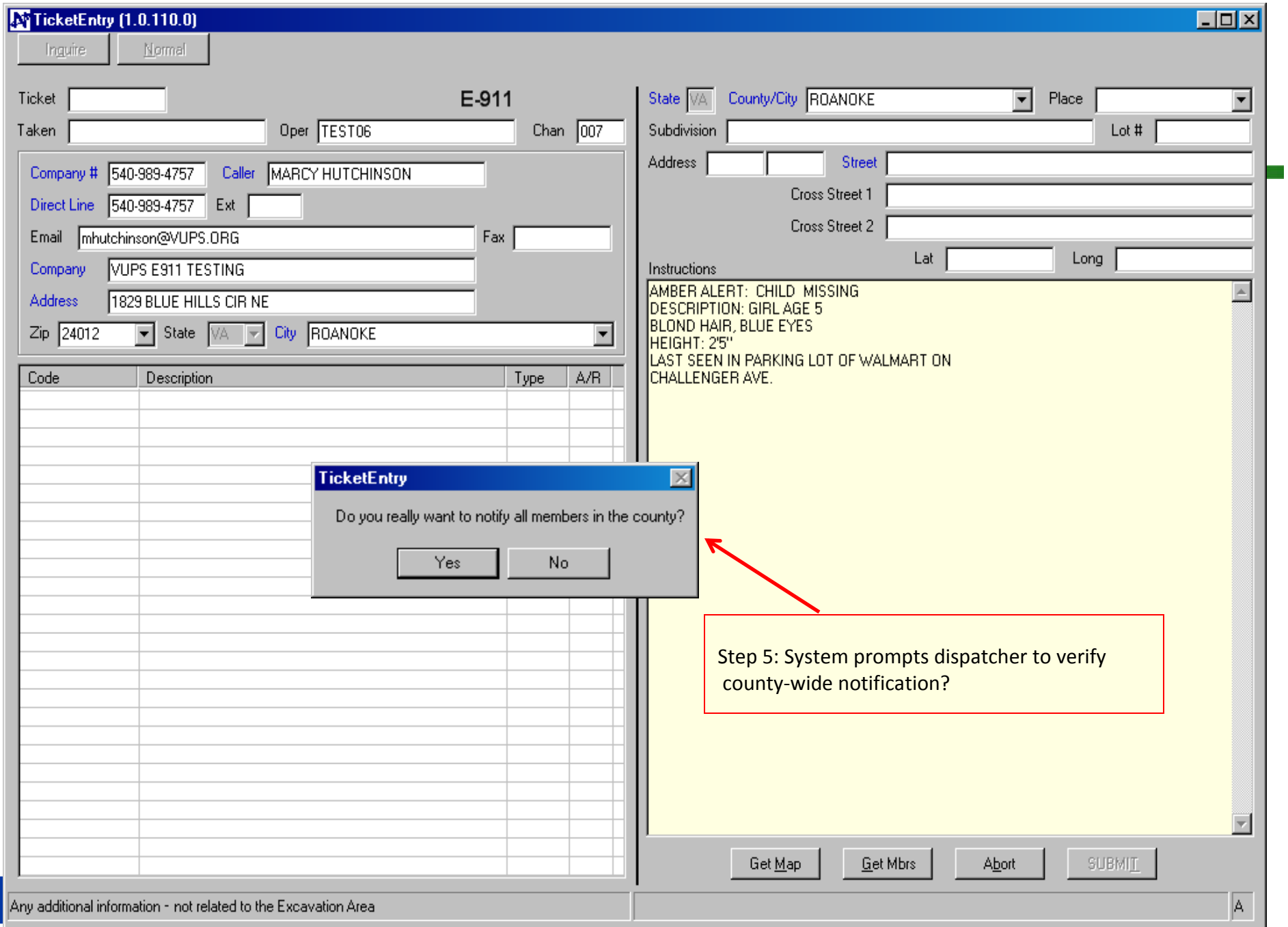

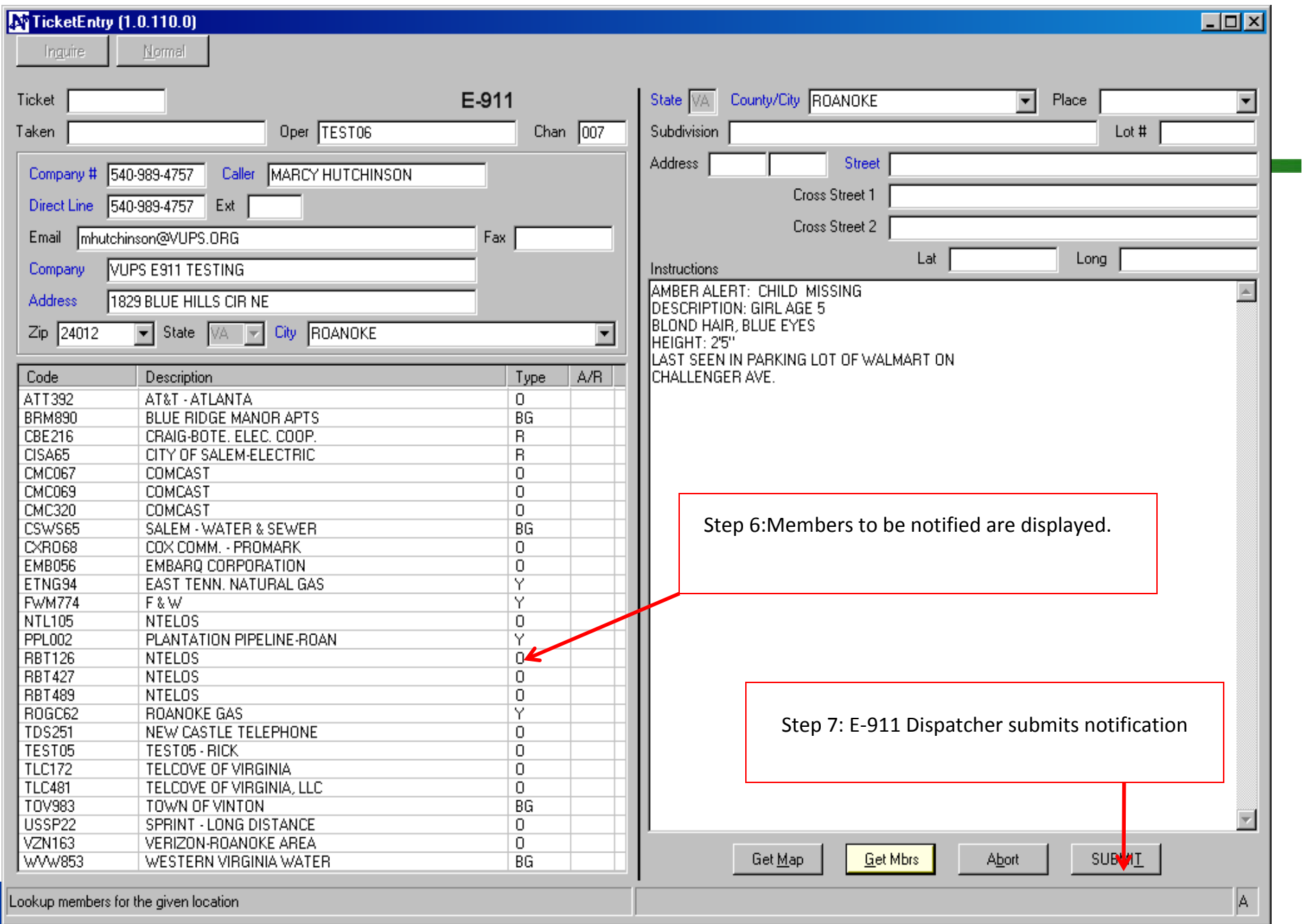

# **E-911 County Wide Notification**

- >Submitting the notification will deliver the alert to the utility operators/owners within the specified county
- >Multiple delivery types based on choice of utility owner/operator
	- E-mail
	- ■ ■ ■ ■ — Text Message
	- ─Voice Delivery
	- $-$  Combination of all

# **Notification of Specific Area**

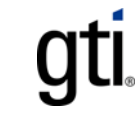

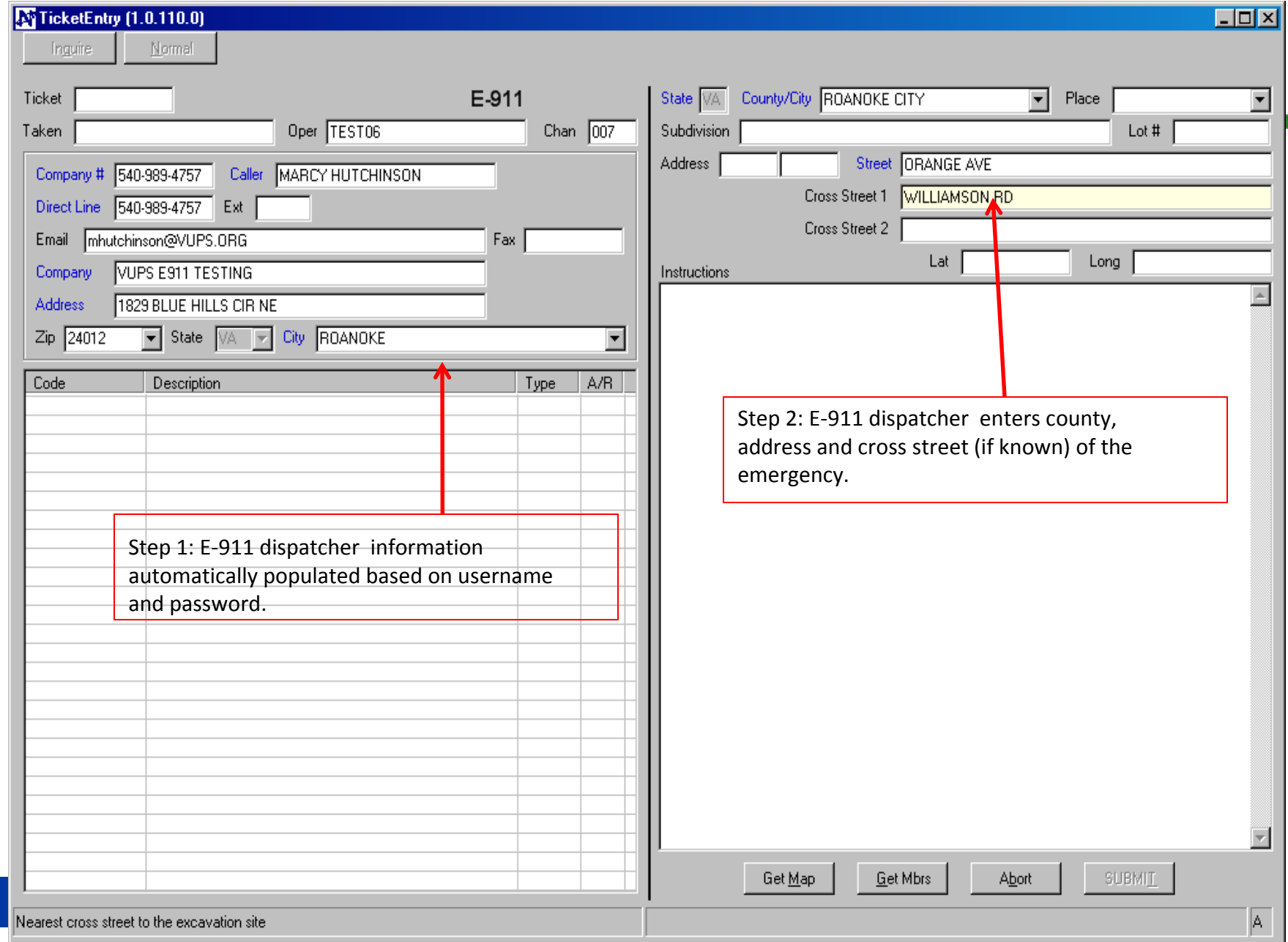

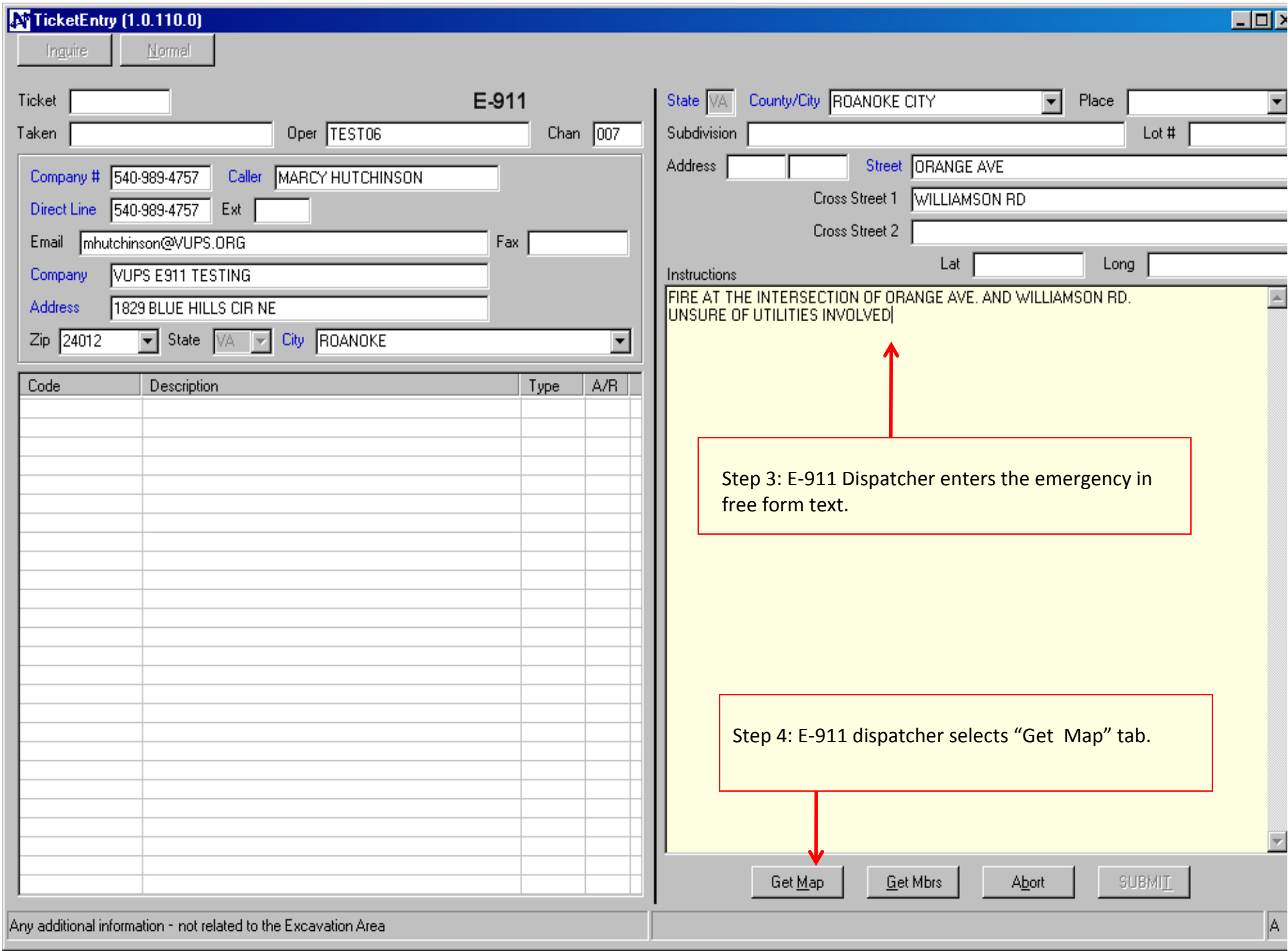

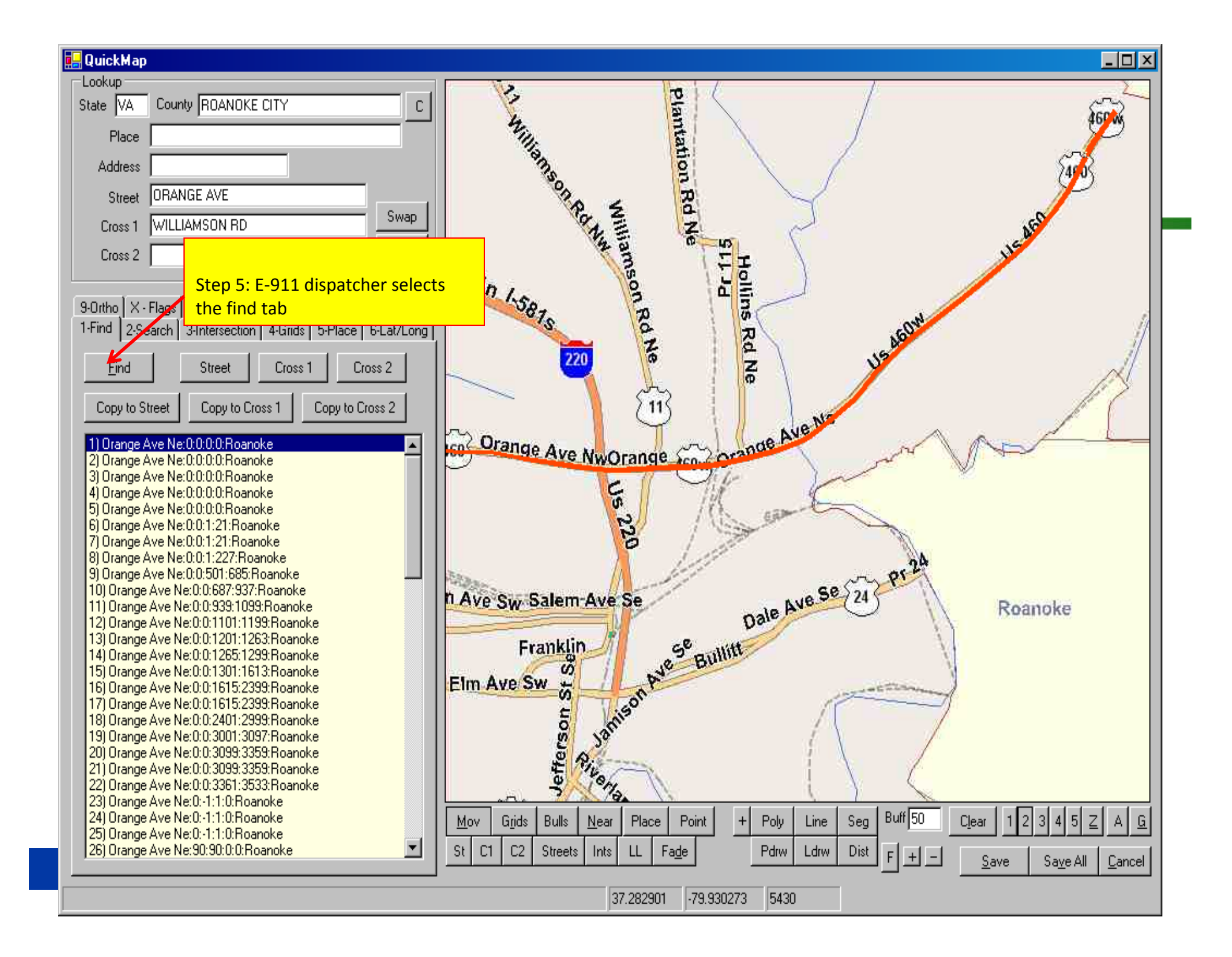

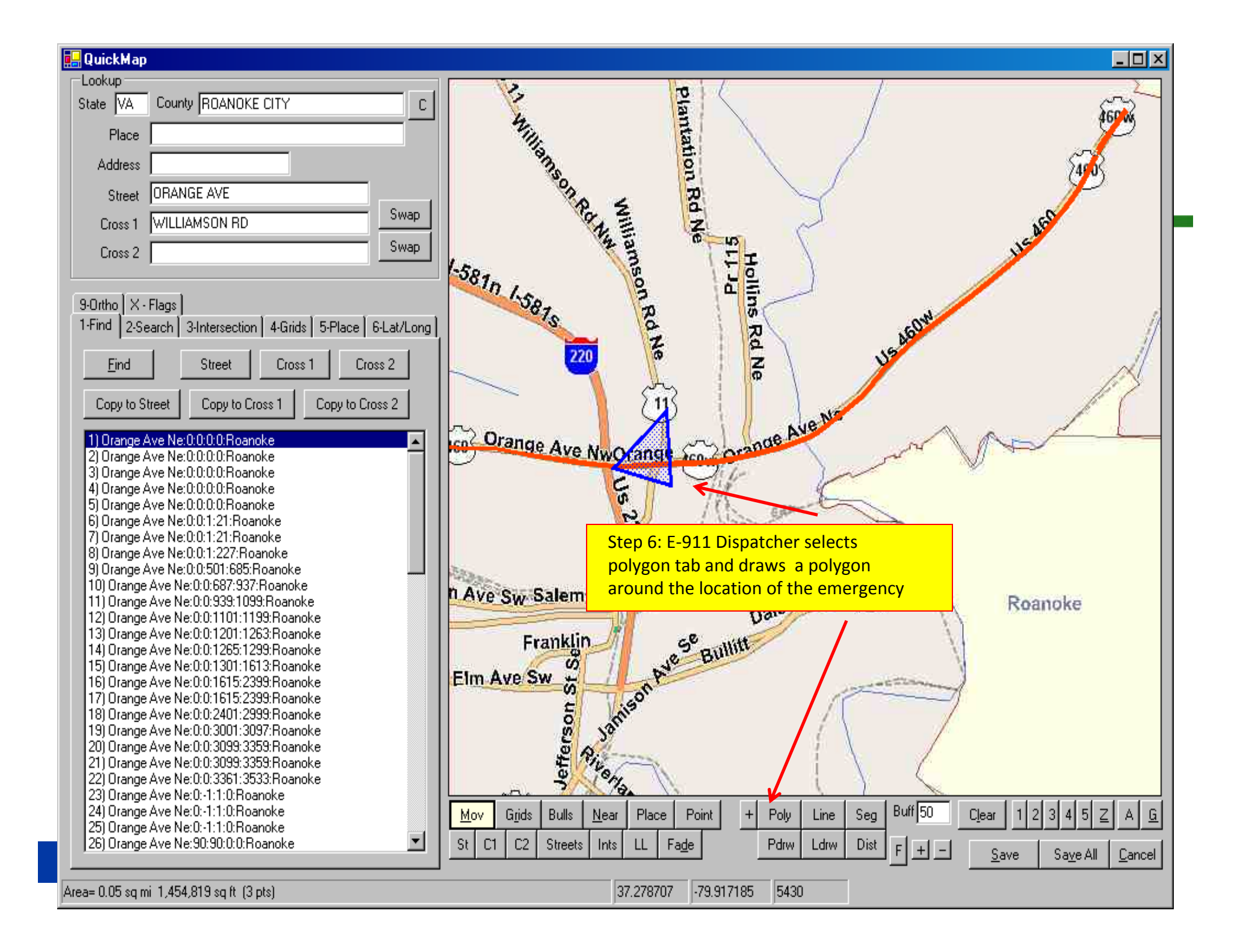

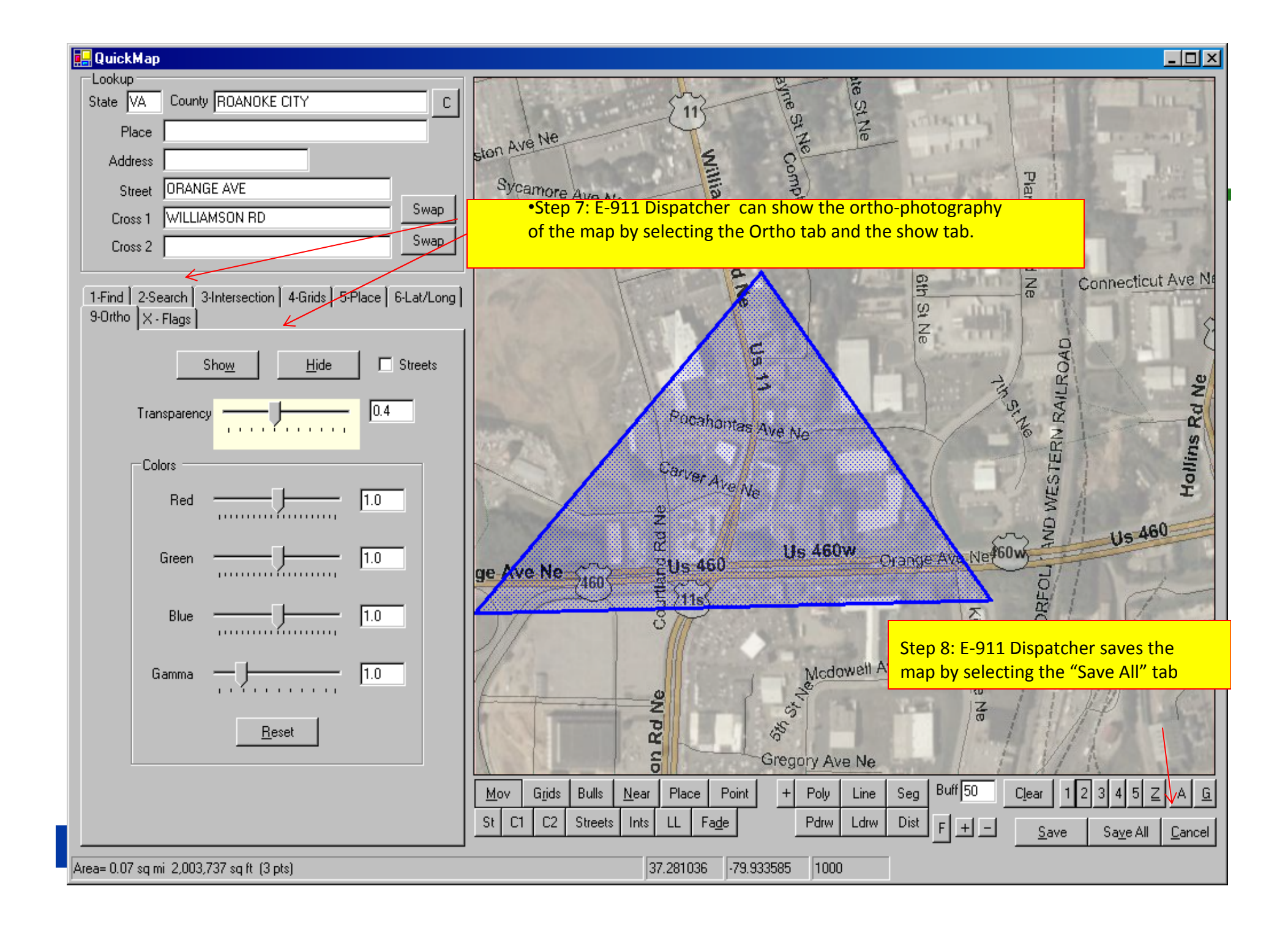

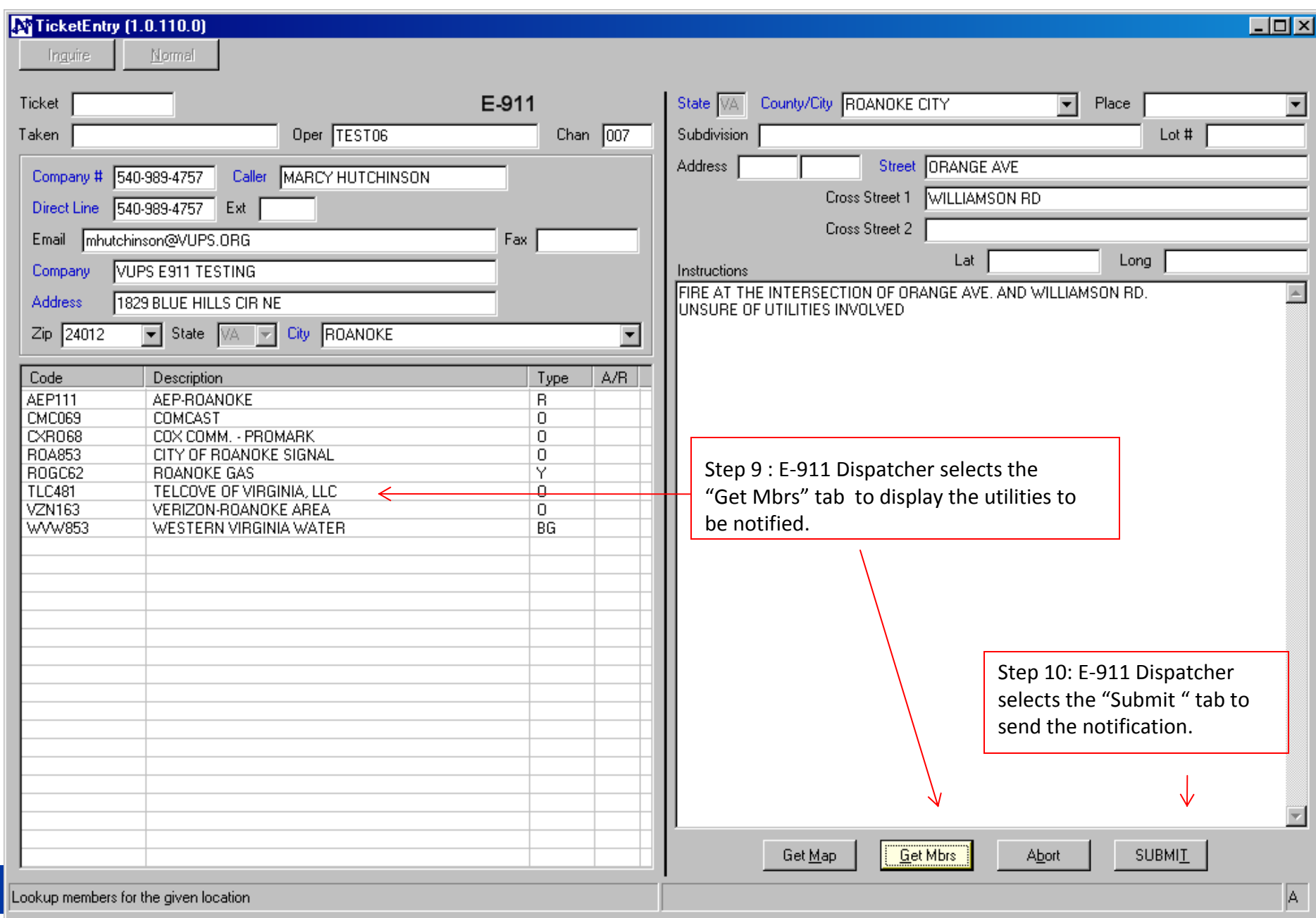

# **Notifications to Specific Area**

#### >Submit notification

- ─ Notifications delivered to utility operators who have underground utilities in the specified area
- >Deliveries
	- E-mail
	- Text Message
	- ─Voice Delivery
	- $-$  Combination of all

## **E911 Center Status Monitor**

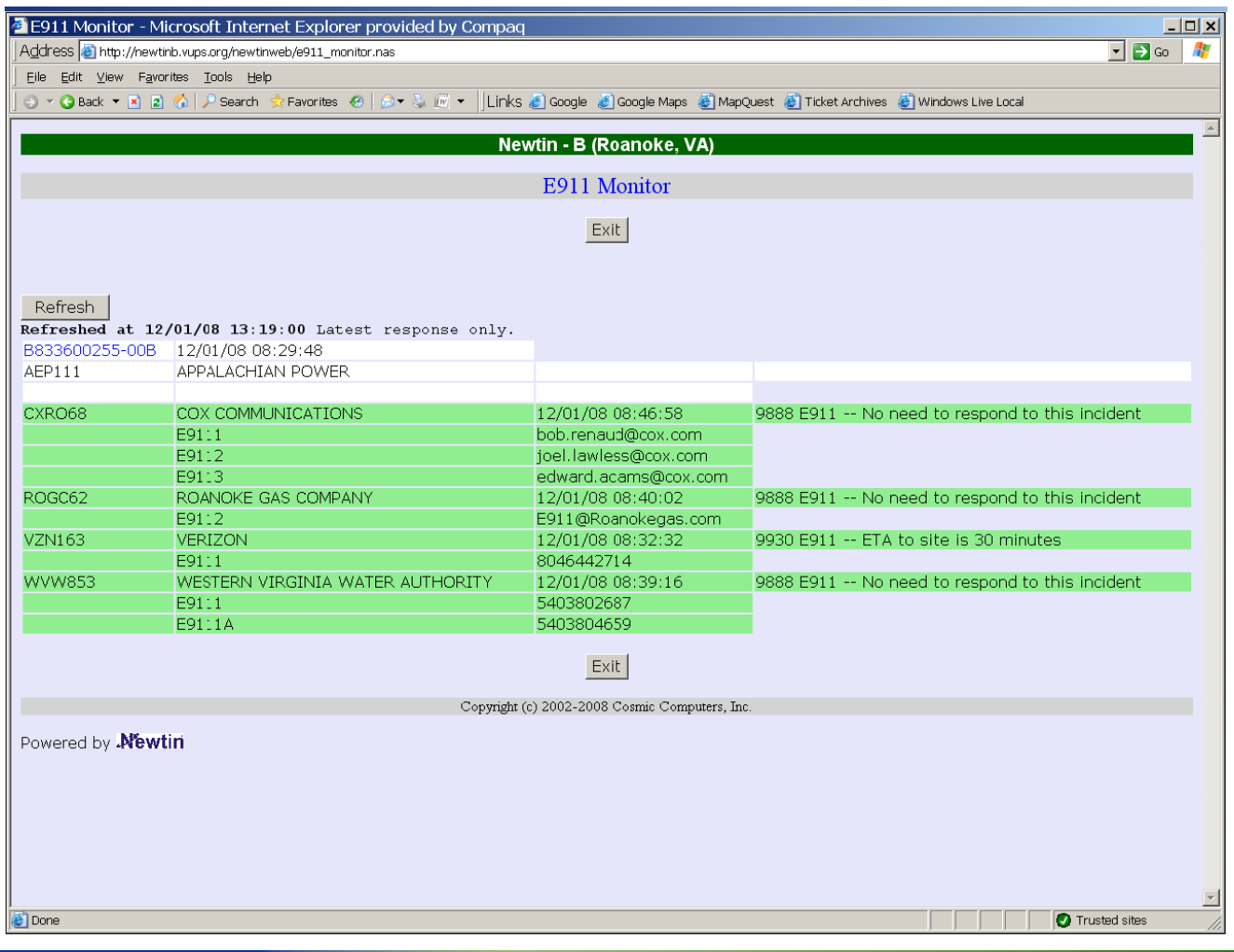

gti.

# **Emergency Notification Entry**

#### >Potential needs

- $-$  Traffic notification.
	- > Overturned tanker truck
	- >VA Tech; April 16th
- ─Multiple utility incident
- Fire
	- > Gas and electric
	- > Water system SCADA
- ─ Amber Alerts
	- > Citizens alerts

## **98 E-911 Centers Contacted**

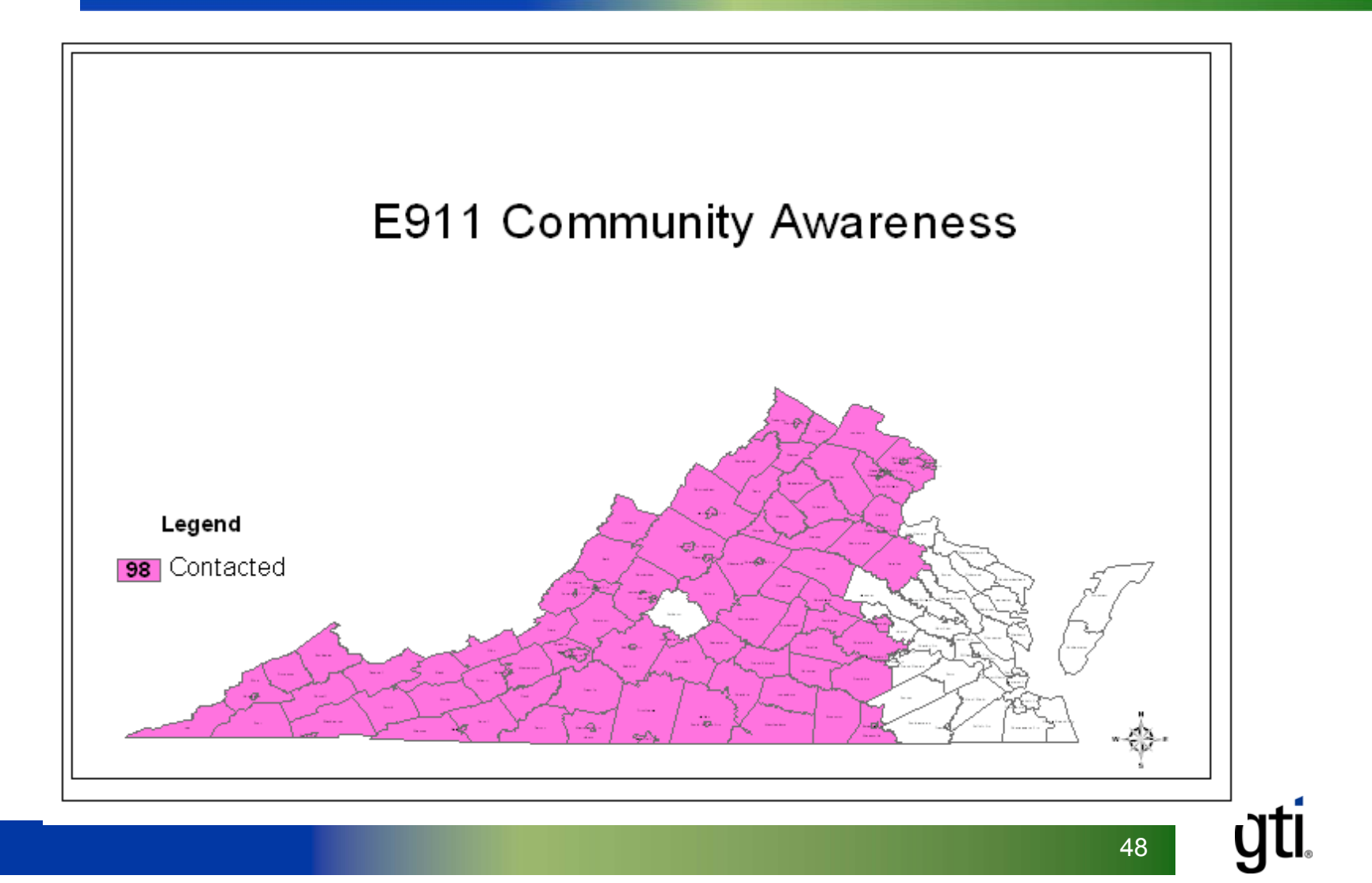

## E‐911 Centers Trained

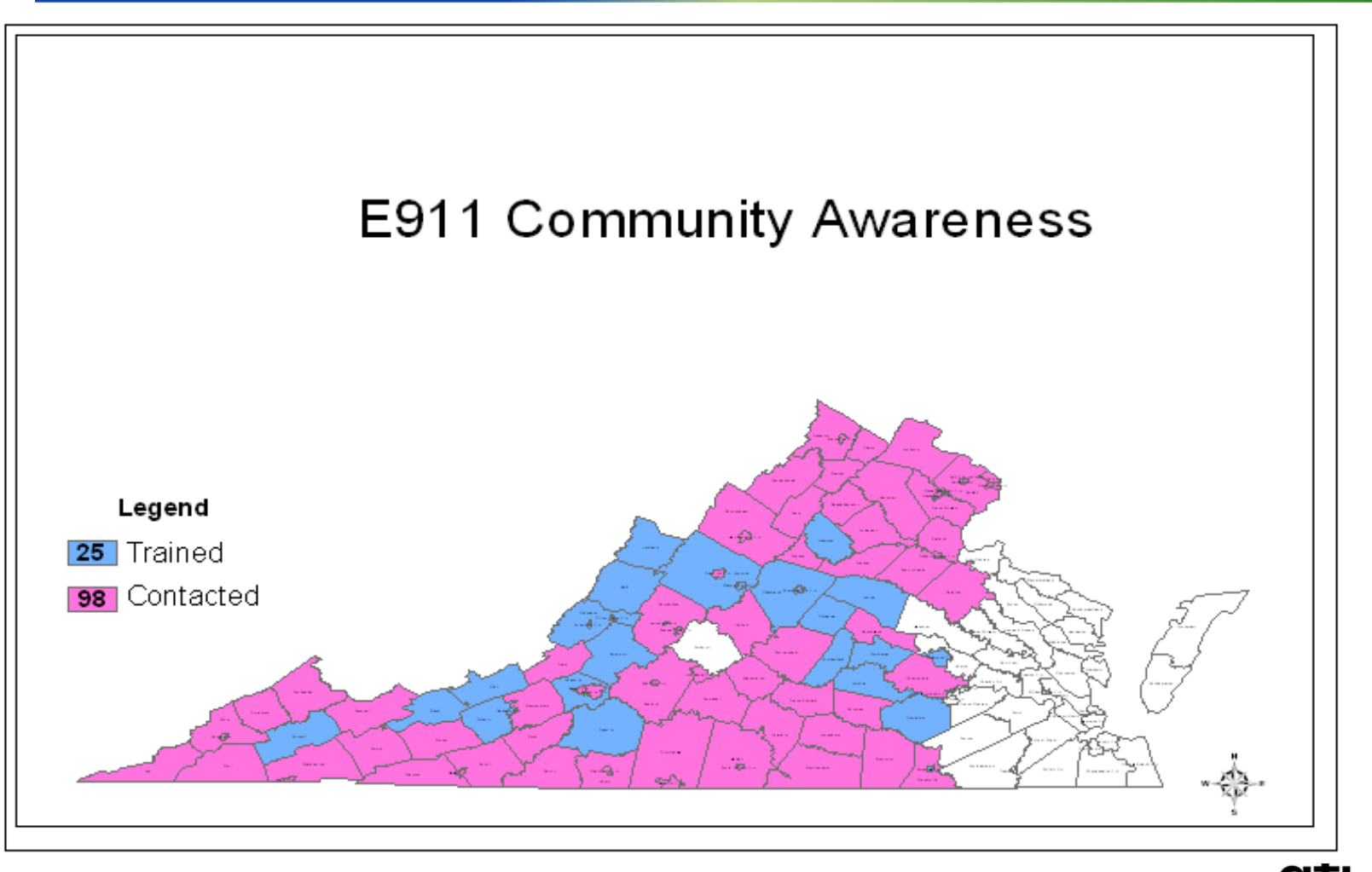

## E‐911 Centers live

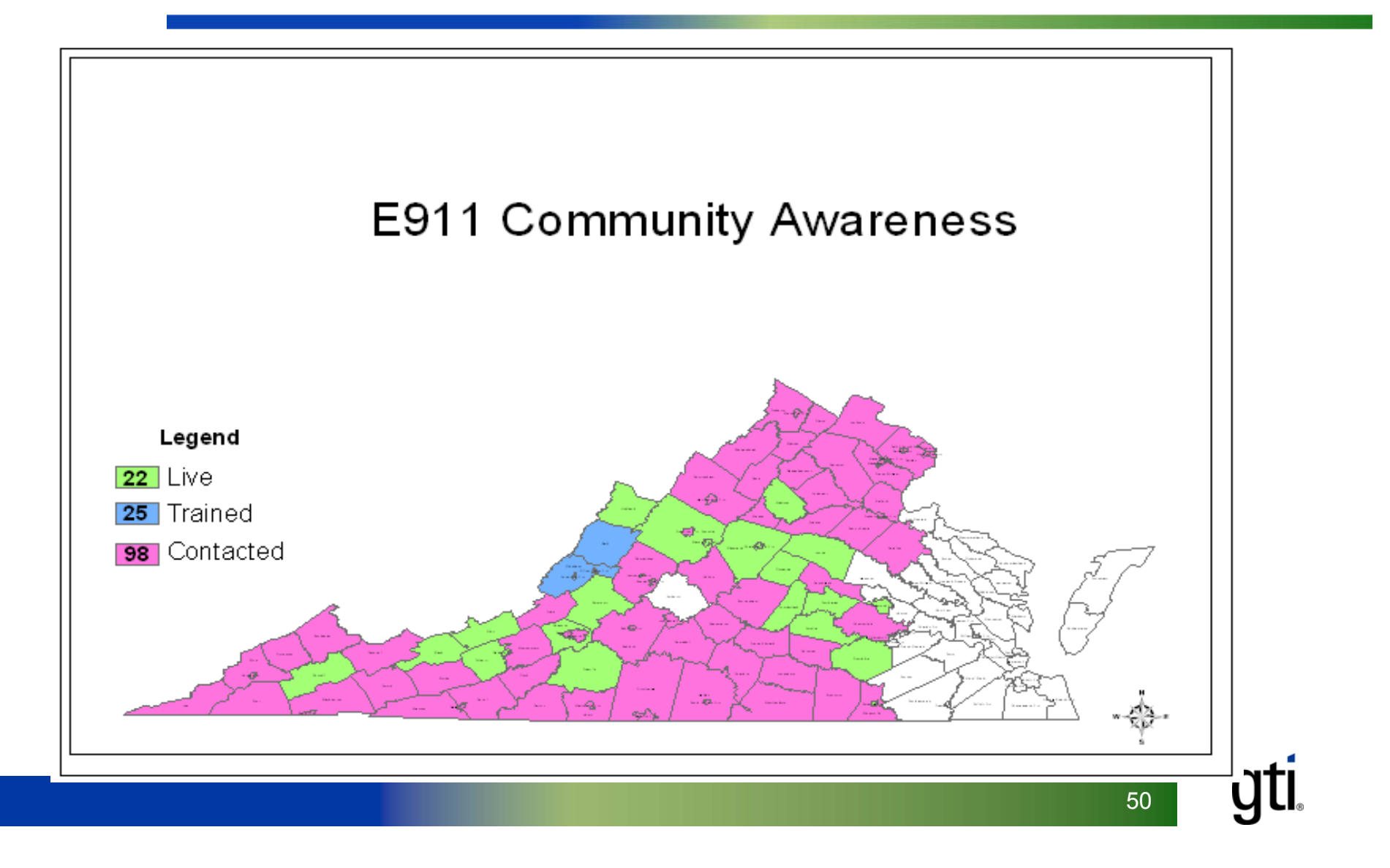

## Member Participation

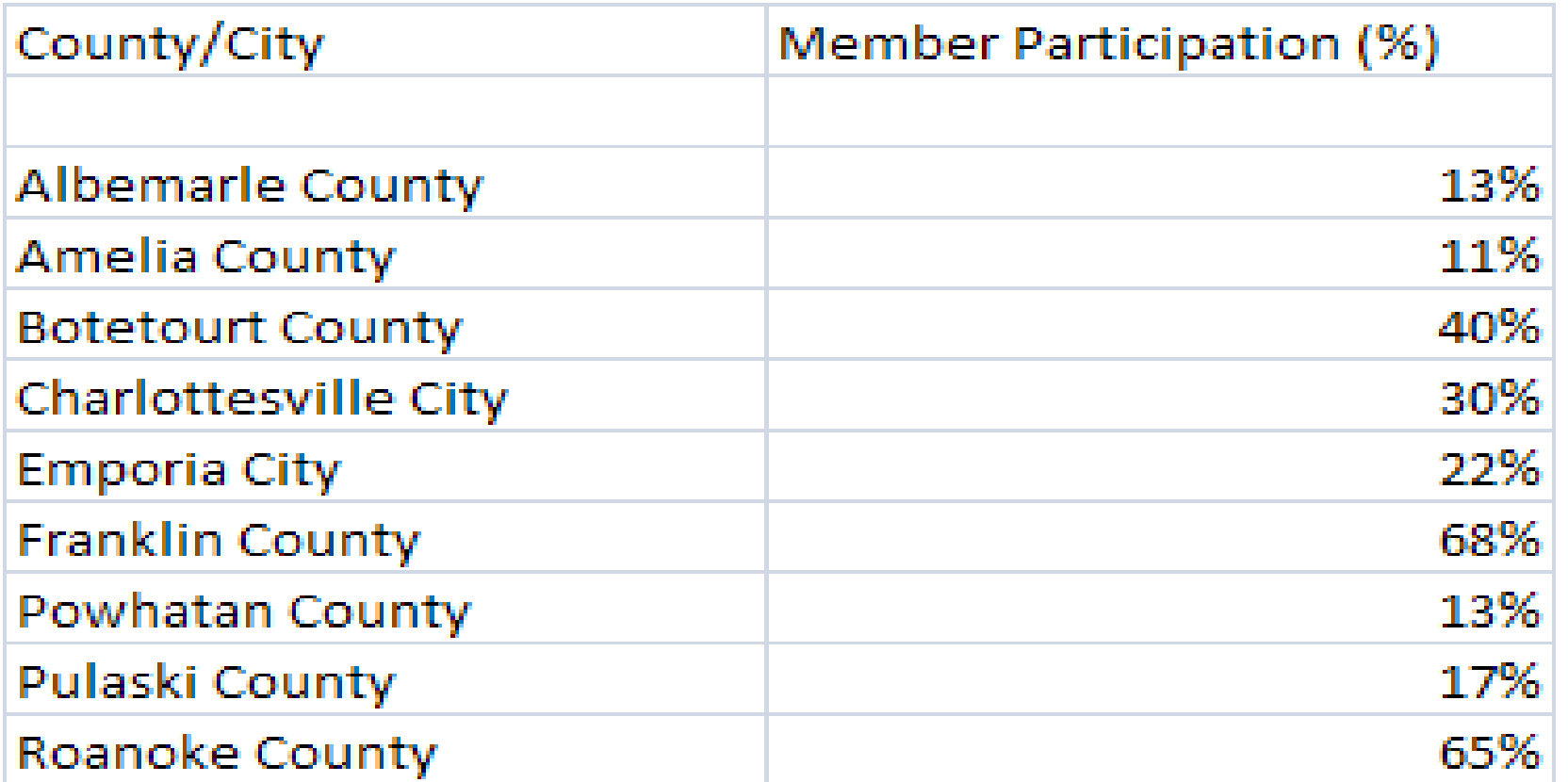

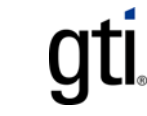

## **VUPS Encroachment Notification System Encroachment Notification System**

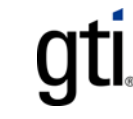

# **Current Facility Registration**

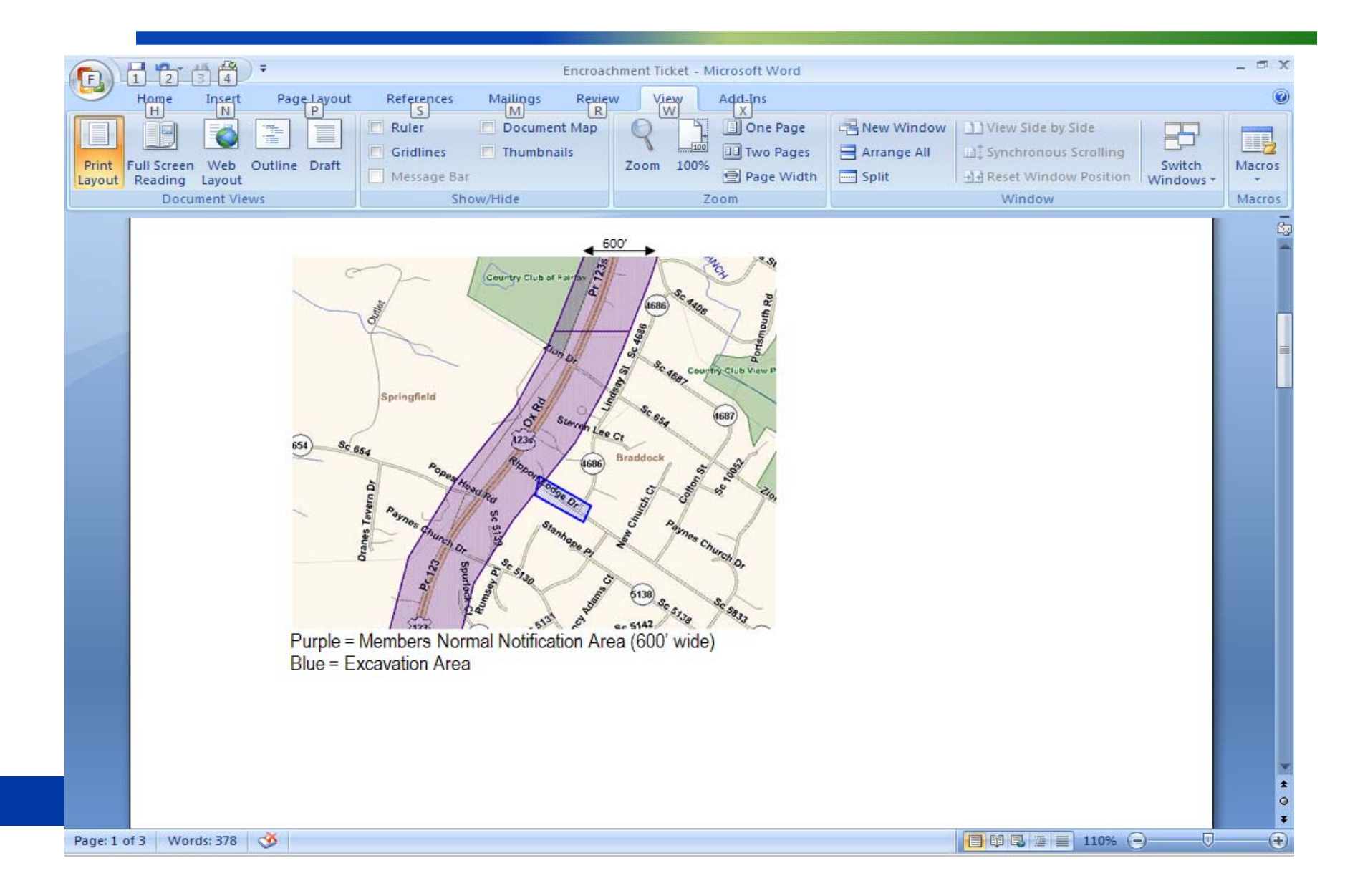

#### **Encroachment Notification**

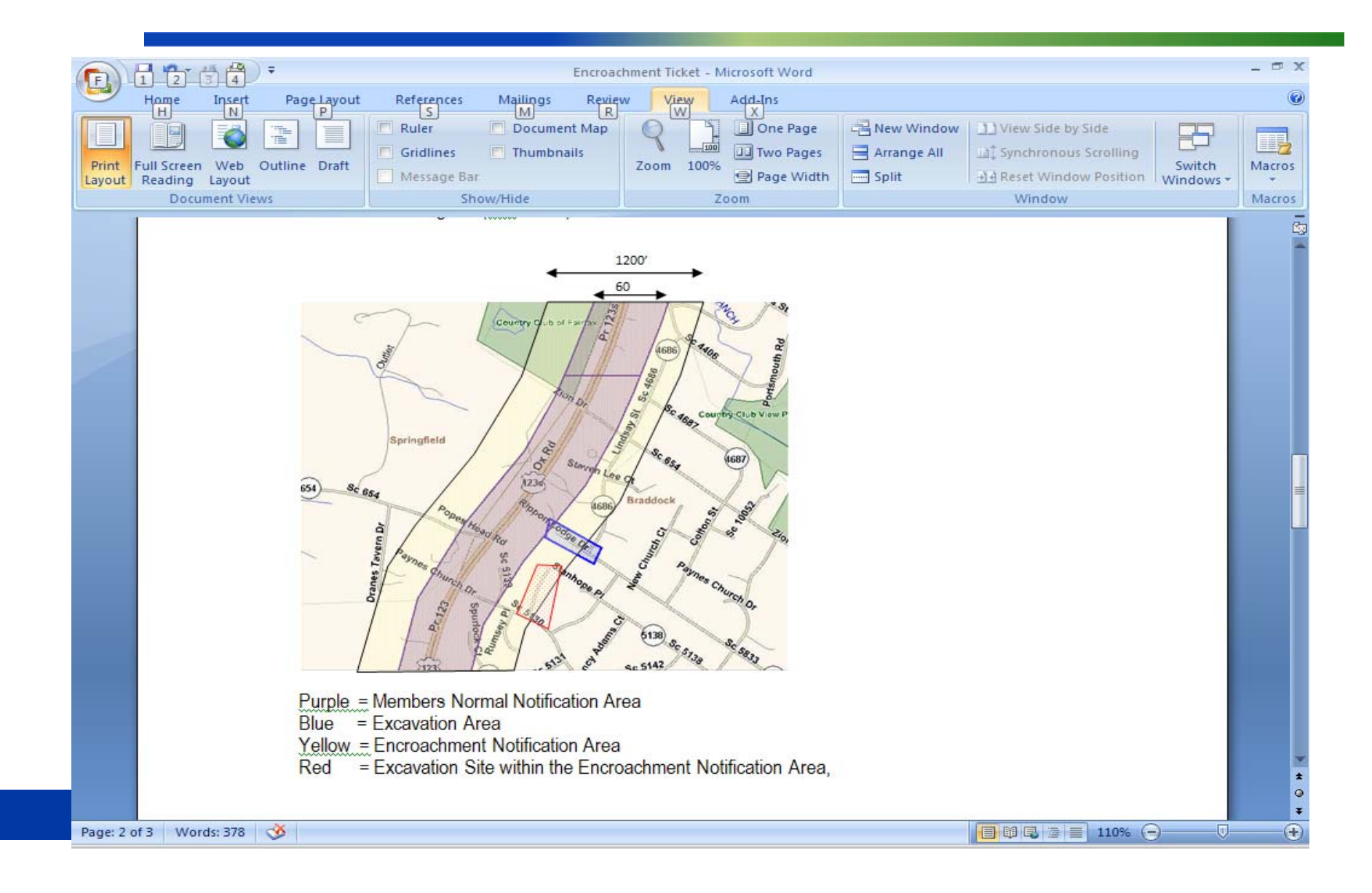

## **Encroachment Alert**

#### >Track excavating activities

- >VUPS to send end of day listing of excavators and contact information
- >Utility can send individualized public safety message prior to excavating
	- ─Pipeline safety
	- ─ Overhead lines
	- ─ $-$  Damage prevention

## **VUPS Building Permit Notification System Building Permit Notification System**

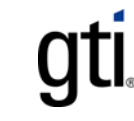

## **Capture Permit Data**

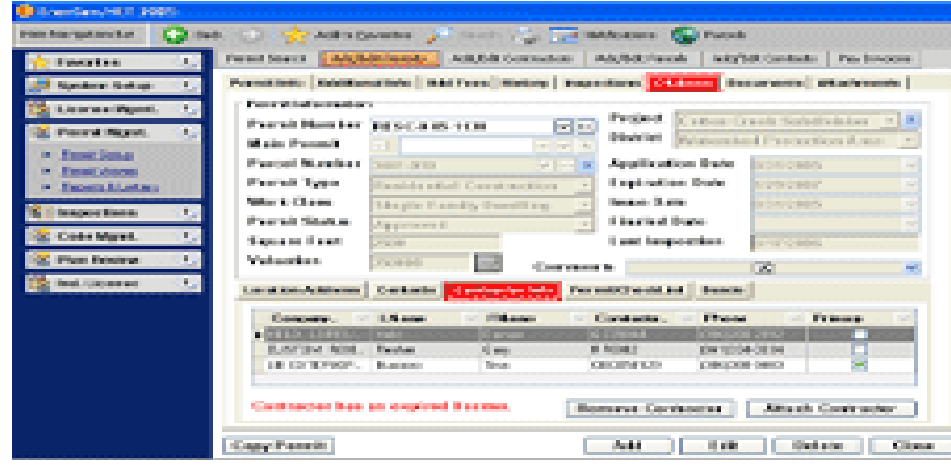

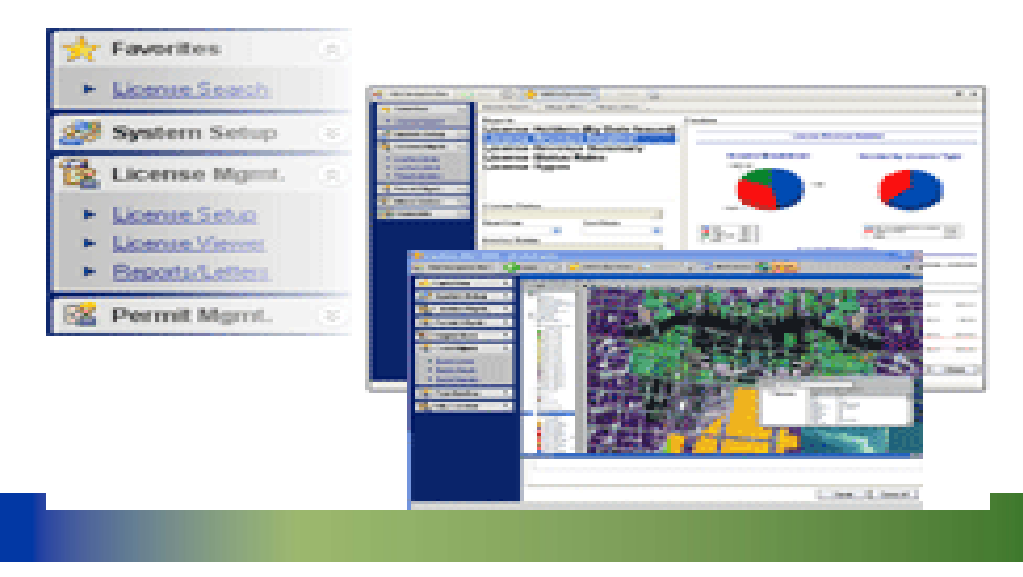

gti.

# **Building Permit**

- >Identify a community with an automated building permit process
- >Ensure ability to geo-code each permit with an address or lat / long
- >Map the location within VUPS mapping system
- >Correlate the permit location with VUPS member registration
- >Transmit the notice

# **Building Permit**

#### >Potential users

- ─ Pipeline
	- > Gas and liquids
- ─Cross country fiber
- ─ Electric transmission lines
- ─ Water transmission lines
- ─ Railroads

59

gti

# **VUPS Satellite Imagery Satellite Imagery**

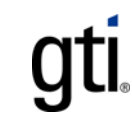

### **Process flow**

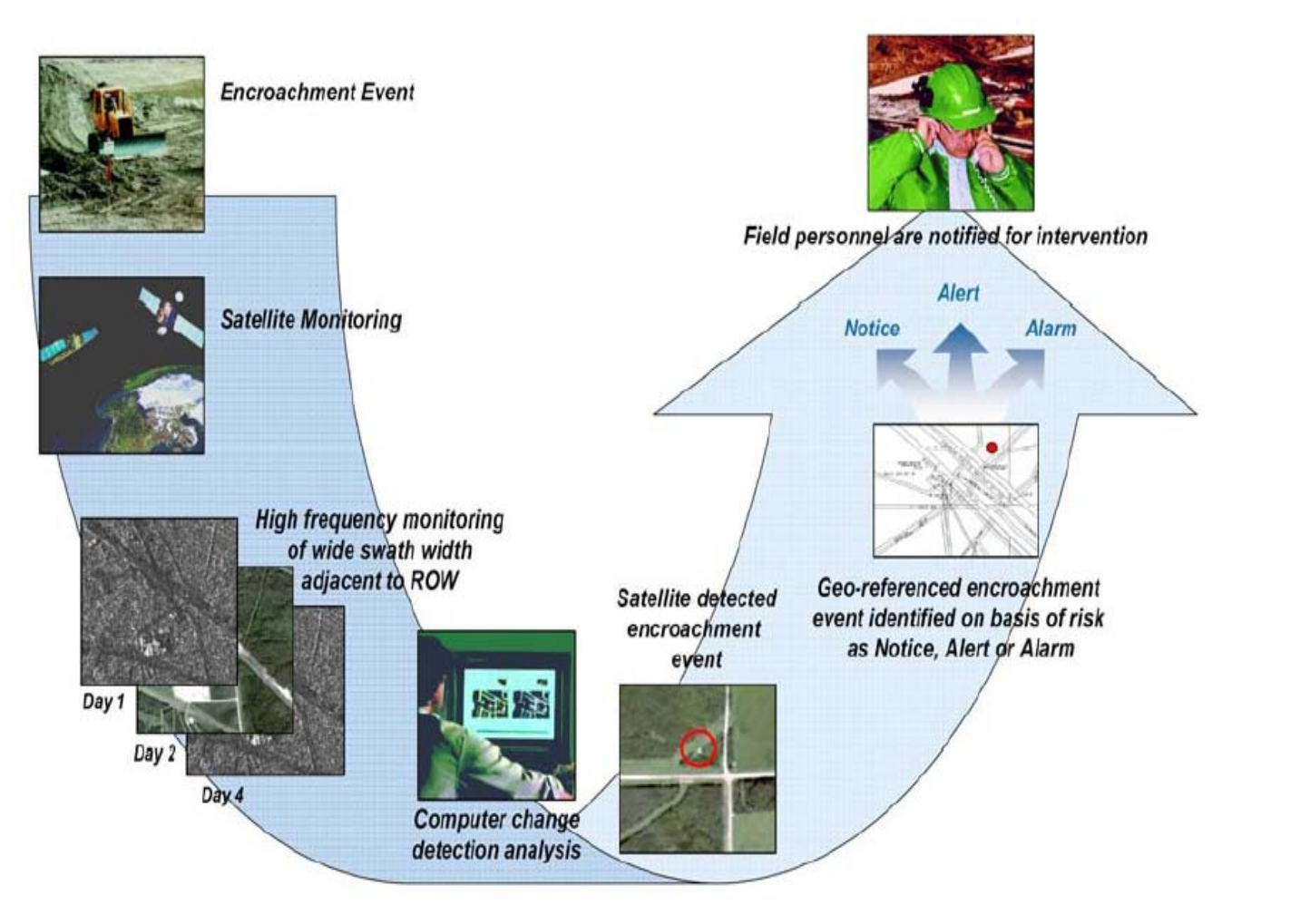

**gti** 

## **Satellite Imagery Tile**

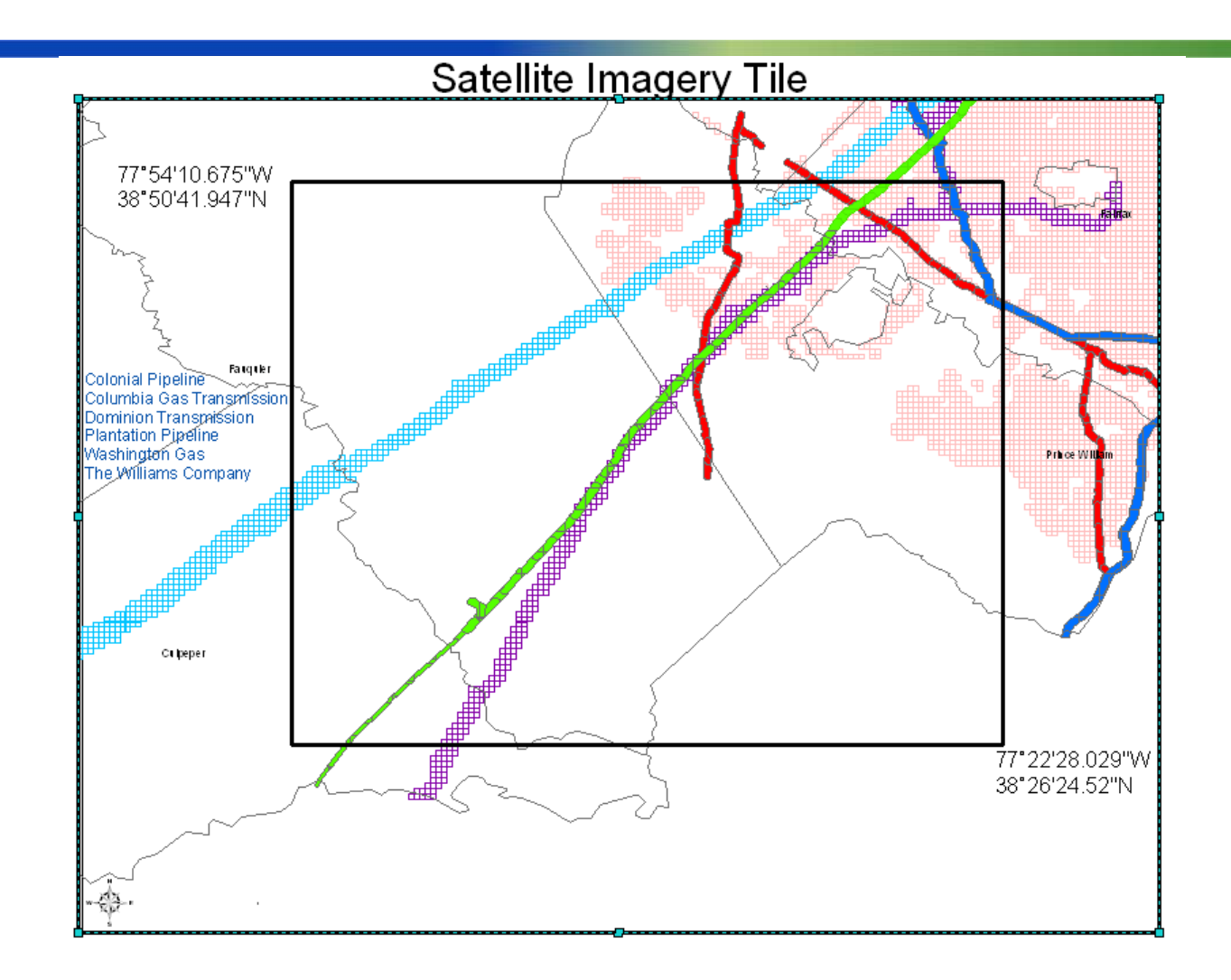

gti.